| JAMTAK - SALES TRACKER           | × +                                                        |                                         |                      |                      |                 |                    |               |                | ×   |
|----------------------------------|------------------------------------------------------------|-----------------------------------------|----------------------|----------------------|-----------------|--------------------|---------------|----------------|-----|
| ( www.jamtak.com/jan             | ntrak/public/dailyactivity                                 |                                         | 67% C Q Se           | arch                 | ☆ 自             |                    | ∔ ก           | ABP 👻          | ≡   |
| Most Visited in Getting Sta      | rted 🕒 Google 💡 United States Pate                         | nt a 🛐 secretary of state nh 🍸          | /ahoo Search - Web S |                      |                 |                    |               |                |     |
| JAMIAK                           | =                                                          |                                         |                      |                      |                 |                    | Greet         | ingis, Lauren! | ^ ں |
| Lauren Sullivan<br>15 Cross Road | Jun 16 2017                                                | Please show territo<br>here             | ries 🕊 💘             | <b>P 🚓 </b>          |                 |                    |               |                |     |
| My account 🗸                     | SOUTH EAST asif Territory name                             |                                         | http://www.jamta     | ak.com/jamtrak2/pu   | <u>ıblic/da</u> | ilyac <sup>-</sup> | <u>tivity</u> |                |     |
| COMMAND CENTER                   |                                                            | -                                       | Your idea is great   | Let's use this table | to shov         | v dai              | y acti        | vity:          |     |
| A Tactical Map                   | Daily Calendar                                             |                                         | -                    | ak.com/jamtrak2/pu   |                 |                    | -             | -              |     |
| 101 My Customers                 |                                                            |                                         |                      |                      |                 |                    |               |                | -   |
| 🧕 Setup Customer Account         |                                                            | 4                                       | Friday 16 Jun 2017   | •                    |                 |                    |               |                |     |
| Customers List                   | Time Events                                                |                                         |                      |                      |                 |                    |               | ^              |     |
| nt Switch Customer Employees     | 06:00 AM × 123 Family Hair Care<br>07:00 AM × 124 C 119 PA | Vote 22222 👾 Total \$ 📮 🚗 Expenses \$ 😐 |                      |                      |                 |                    |               | Î              |     |
| TRACKER                          | 08:00 AM Y 14 C 14 P A 00:80                               | 0<br>2<br>2                             |                      |                      |                 |                    |               |                |     |
| Goals Tracker                    | 10:00 AM 👻 👥 📞 👾 🗭 🚗                                       |                                         |                      |                      |                 |                    |               |                |     |
| 🚀 Add Today's Activity           | 11:00 AM → 424 、 1 · · · · · · · · · · · · · · · · · ·     |                                         |                      |                      |                 |                    |               | _              |     |
| All Sales Activity Tracker       | 01:00 PM 🗸 🏨 💭 🚓                                           | ·<br>•                                  |                      |                      |                 |                    |               |                |     |
| Training Activity Tracker        | 02:00 PM → 122 C 12 P                                      |                                         |                      |                      |                 |                    |               |                |     |
|                                  | 06:00 PM 👻 🏰 📞 👾 📮 🚓                                       | 8                                       |                      |                      |                 |                    |               | ~              | ~   |

| JAMTAK - SALES TRACKER           | × +                                                                                                    |                       |                    |                                                       |              |       |            |             | x   |
|----------------------------------|----------------------------------------------------------------------------------------------------|-----------------------|--------------------|-------------------------------------------------------|--------------|-------|------------|-------------|-----|
| ( i www.jamtak.com/jan           | mtrak/public/dailyactivity                                                                             |                       | 67% C Q            | Search                                                | ☆ 自 ♥        | +     | Â          | ABP -       | ≡   |
| Most Visited in Getting State    | arted 🛛 G Google 💡 United States Patent a 🎽 secret                                                     | tary of state nh 🍸 Ya | hoo Search - Web S |                                                       |              |       |            |             |     |
| JAMTAK                           | E                                                                                                    |                       |                    |                                                       |              |       | Greeting   | 16, Lauren! | ^ ق |
| Lauren Sullivan<br>15 Cross Road | <b>Jun 16 2017</b>                                                                                     | Please show           | Region here        |                                                       |              |       |            |             |     |
| COMMAND CENTER                   | NONE SELECTED *                                                                                        |                       |                    | <u>tak.com/jamtrak2/p</u><br>it. Let's use this table |              |       |            | ity:        |     |
| A Tactical Map                   | 1 2 3 Asif Region                                                                                      |                       | http://www.jam     | tak.com/jamtrak2/p                                    | ublic/edit_c | custo | <u>ome</u> | <u>r</u>    |     |
| My Customers                     |                                                                                                    |                       |                    |                                                       |              |       |            |             | -   |
| Less Setup Customer Account      |                                                                                                    |                       | Friday 16 Jun 2017 | •                                                     |              |       |            |             |     |
| Customers List                   | Time Events                                                                                            |                       |                    |                                                       |              |       |            | ^           |     |
| Switch Customer Employees        | 06:00 AM 👻 <b>123</b> Family Hair Care 🔪 Note 22222 🧤 Total<br>07:00 AM 👻 <b>112</b> Care 🐛 Note 22222 | S 🗭 🚗 Expenses S 😐    |                    |                                                       |              |       |            |             |     |
| TRACKER                          | MA 00:80 × 地 い い MA 00:80 × MA 00:80 × MA 00:80 × 地 い い い い い い い い い い い い い い い い い い                |                       |                    |                                                       |              |       |            | _           |     |
| Goals Tracker                    | 10:00 AM 👻 🏨 👷 🛤 📕                                                                                     |                       |                    |                                                       |              |       |            |             |     |
| 🖉 Add Today's Activity           | 11:00 AM × 44 、 12 P & 3 13                                                                            |                       |                    |                                                       |              |       |            |             |     |
| Al Sales Activity Tracker        | 01:00 PM 🗸 🏨 🗰 📾 📕                                                                                     |                       |                    |                                                       |              |       |            |             |     |
| Training Activity Tracker        | 02:00 PM 🎽 🏰 📞 👾 📪 🚓 🛄                                                                                 |                       |                    |                                                       |              |       |            |             |     |
|                                  | 03:00 PM ~ 12 、 19 🗭 🚓 😕                                                                               |                       |                    |                                                       |              |       |            | _           |     |
|                                  | 05:00 PM 💙 🏘 👷 🙀 🛱 🙀                                                                                   |                       |                    |                                                       |              |       |            |             |     |
|                                  | 06:00 PM 👻 🏰 📞 👾 📖 🚗 🥶                                                                                 |                       |                    |                                                       |              |       |            | ~           |     |
|                                  |                                                                                                    |                       |                    |                                                       |              |       |            |             |     |

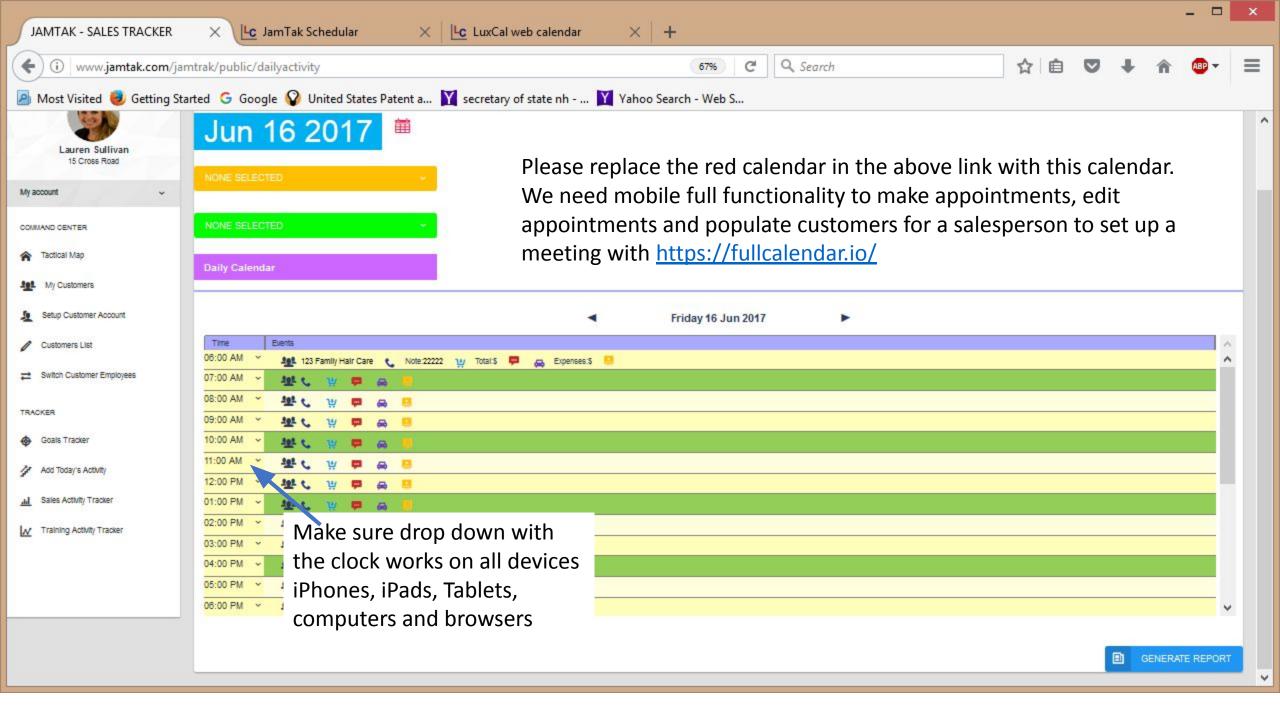

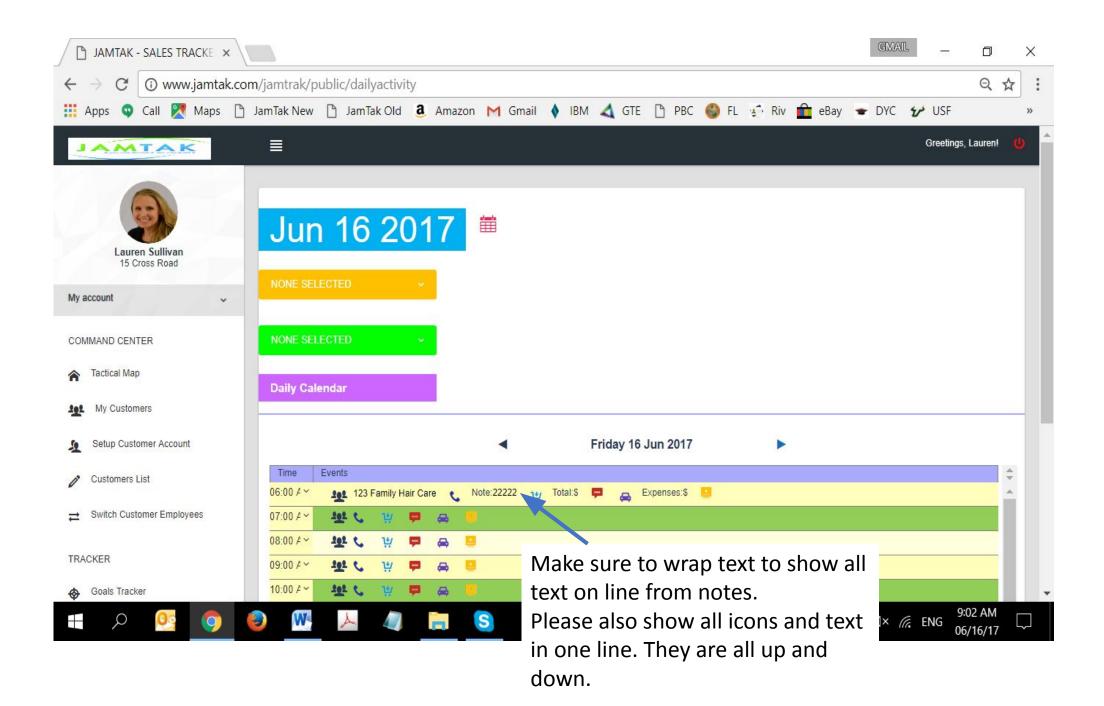

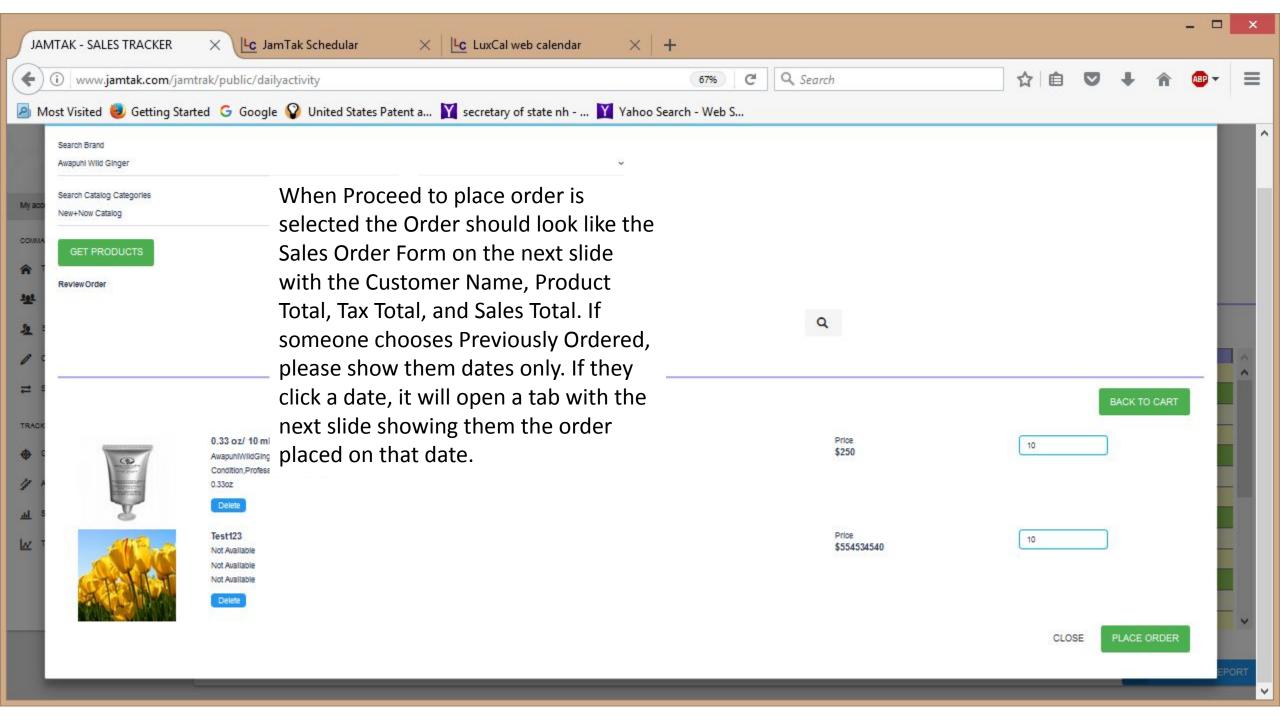

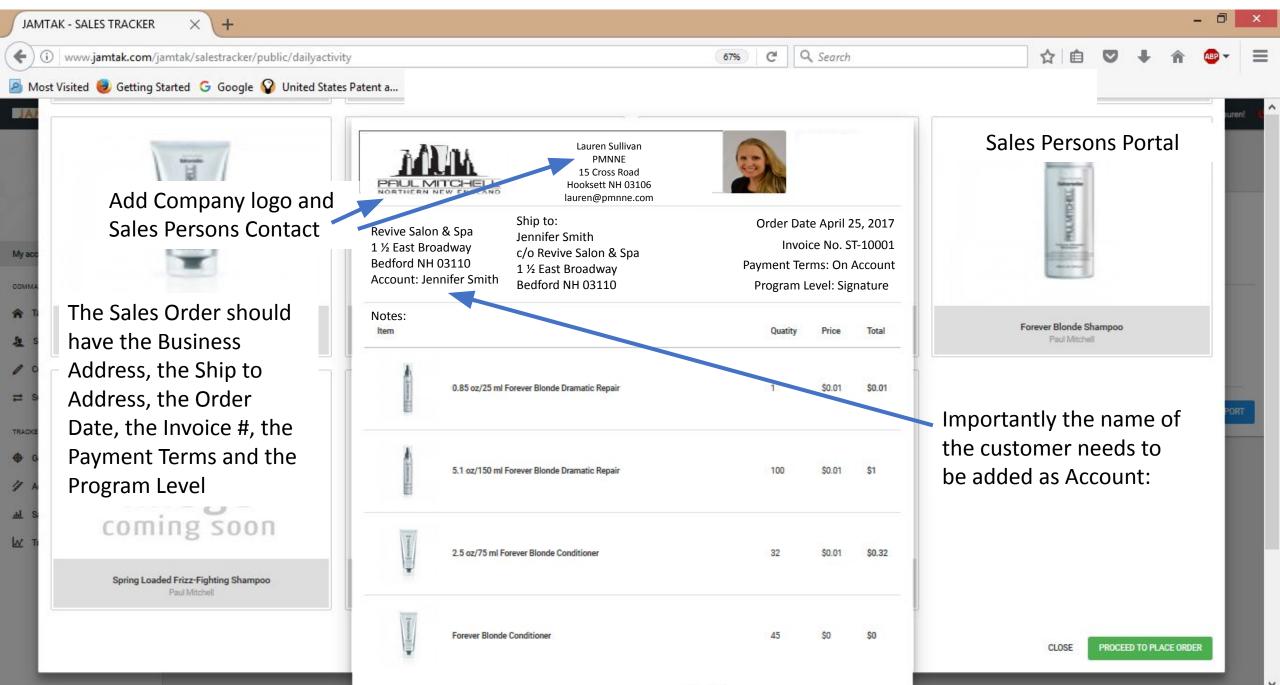

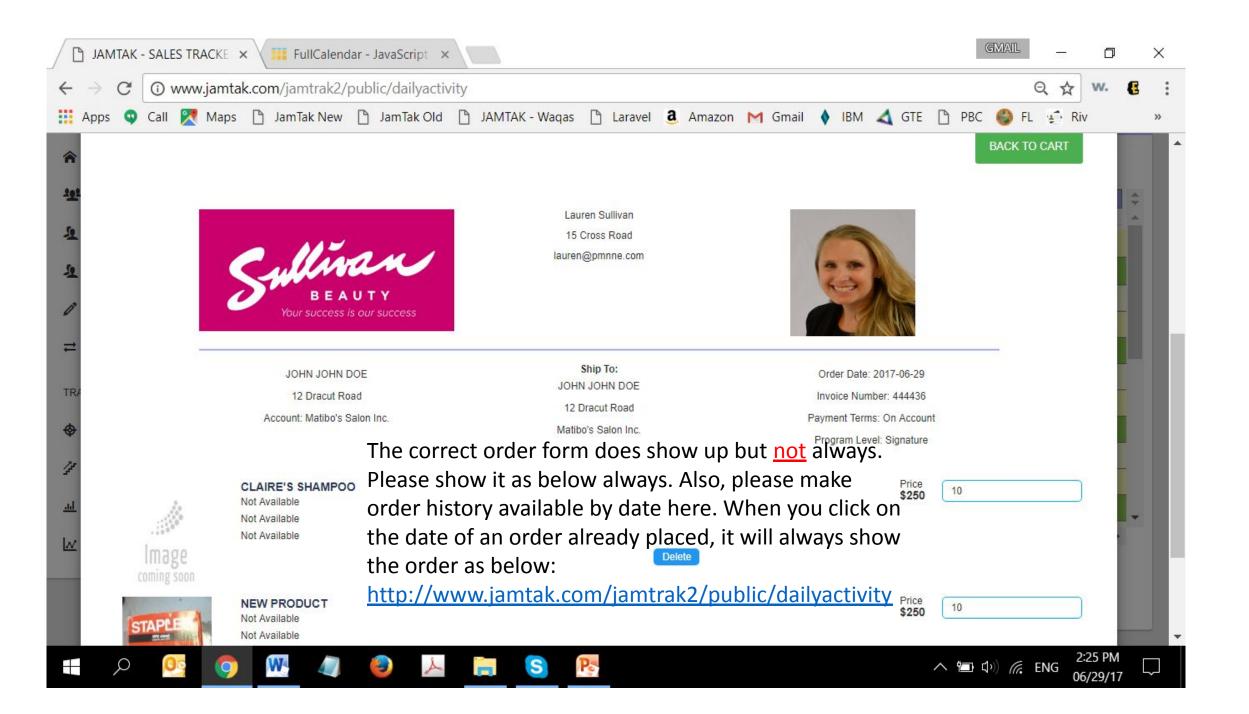

| JAMTAK - SALES TRACKER                               | × +                      |                             |                         |                        |                        |               |                   |           |      |              | - 0               | ) ×          |
|------------------------------------------------------|--------------------------|-----------------------------|-------------------------|------------------------|------------------------|---------------|-------------------|-----------|------|--------------|-------------------|--------------|
| ( www.jamtak.com/ja                                  | mtak/salestrac           | ker/public/edi              | t_customer              |                        |                        | 67% C Q       | Search            | ☆自        | ◙    | +            | r 🐠 -             | . =          |
| Most Visited etting St                               | arted <mark>G</mark> Goo | gle 😱 Unite                 | d States Patent a 🛐 sec | retary of state nh     | 🍸 Yahoo Search - Web S | 5             |                   |           |      |              |                   |              |
| JAMTAK                                               | ∎                        |                             |                         |                        |                        |               |                   |           |      | Gr           | reetings, Lauren! | ! <b>U</b>   |
|                                                      | Customer                 | s List                      |                         |                        |                        |               |                   | Sales Pei | rson | s Por        | tal               |              |
| Lauren Sulliven<br>15 Cross Road                     | Filter: Type             | to filter                   | Q.                      |                        |                        |               |                   |           |      | S            | how: 25           | -            |
| My account ~                                         | Business<br>Icon         | Business<br>Name            | Business Address        |                        | ^ Territory            | © Region      | Owners            |           | ¢ Pi | rogram Level | Actions           | 0            |
| COMMAND CENTER  Tactical Map  Setup Customer Account | Logn<br>Unaveitable      | Abc<br>company              | In this sea<br>customer |                        | re please allow        | search by en  | nail, phone numbe | er,       |      |              | <b>6</b> 🖉        | <del>۵</del> |
| Customers List                                       | Engri<br>Umanonilabler   | Abc<br>company              | http://                 | <mark>/www.jamt</mark> | tak.com/jamtr          | ak2/public/ec | lit_customer      |           |      |              | <b>2</b> 👁 1      | <del>۵</del> |
| Switch Customer Employees TRACKER                    | Lingh<br>Uniavailable    | abd                         |                         |                        | SOUTH EAST             | 1             |                   |           |      |              | 200               | ۵            |
| Goals Tracker     Add Today's Activity               | Logo<br>treasatable      | Nu Look<br>Hair and<br>Body |                         |                        | SOUTH EAST             | 1             |                   |           |      |              | <b>6 @</b> 1      | đ            |
|                                                      | Lingo<br>Universitative  | Revive<br>Salon &<br>Spa    | 1 1/2 East Broadway     |                        | SOUTH EAST             | 1             | Stacie Jenkins    |           |      |              | 2 👁               | Ō            |
|                                                      | Lugo<br>Unavelable       | Cheryl Soly                 | 1 Cheryl Ave.           |                        | SOUTH EAST             | 1             | Cheryl Soly       |           |      |              | <b>(2</b> 👁 )     | ۵            |
|                                                      | Logo.<br>Unavailable     | Paul's<br>Unisex            | 1 Depot Street          |                        | SOUTH EAST             | 1             | Chelsea O'Connor  |           |      |              | <b>(2)</b>        | Ċ            |
|                                                      | _                        | 0.159.1                     |                         |                        |                        |               |                   |           |      |              |                   |              |

| JAMTAK - SALES TRACKER           | × +                                                            |                           |                                     |                   |       |       |           | - 0              | ×     |
|----------------------------------|----------------------------------------------------------------|---------------------------|-------------------------------------|-------------------|-------|-------|-----------|------------------|-------|
| ( i www.jamtak.com/j             | amtak/salestracker/public/switch_employees                     | (                         | 67% C Q Search                      |                   | ☆ 自   | ◙     | ÷         | <b>A A</b>       | ≡     |
| Most Visited 🥹 Getting S         | Started 🕝 Google 😱 United States Patent a 🟋 secretary of state | nh 🍸 Yahoo Search - Web S |                                     |                   |       |       |           |                  |       |
| JAMTAK                           |                                                                |                           |                                     |                   |       |       |           | Greetings, Laure | en! 😃 |
|                                  | Switch Customer Employees                                      |                           |                                     |                   | Sales | : Per | son       | s Portal         |       |
| Lauren Sulliven<br>15 Cross Road | Existing Employer                                              |                           |                                     | New Employer      |       |       |           |                  |       |
| My account ~                     | Select current employer of the employee                        |                           | Select new employer of the employee |                   |       |       |           |                  |       |
| COMMAND CENTER                   | Select                                                         | ^                         | Select                              |                   |       |       |           |                  | •     |
| 😭 Tactical Map                   | Select                                                         | ^                         |                                     |                   |       |       |           |                  |       |
| Le Setup Customer Account        | Revive Salon & Spa                                             |                           |                                     |                   |       |       |           |                  |       |
| Customers List                   | Cheryl Soly<br>Paul's Unisex                                   |                           |                                     |                   |       |       |           |                  |       |
|                                  | Pattiann Graham                                                |                           |                                     |                   |       |       |           |                  |       |
| TRACKER                          | Salon Eleganza                                                 |                           |                                     |                   |       |       |           |                  |       |
| Goals Tracker                    | Village Reflections                                            | *                         |                                     |                   |       |       |           |                  |       |
| 🚀 Add Today's Activity           |                                                                |                           |                                     |                   |       |       |           |                  |       |
| <u>네</u> Sales Activity Tracker  |                                                                | Allow typing in a         |                                     |                   |       |       |           |                  |       |
| M Training Activity Tracker      |                                                                | customer to pull          |                                     |                   |       |       |           |                  |       |
|                                  |                                                                | up from list              |                                     |                   |       |       |           |                  |       |
|                                  | © 2016. JAM TAK Sales Tracker                                  | http://www.jam            | itak.com/jamtrak2/pub               | <u>lic/switch</u> | emp   | loye  | <u>es</u> |                  |       |
|                                  |                                                                |                           |                                     |                   |       |       |           |                  |       |

| JAMTAK - SALES TRACKER           | × +                                                                                      |                                     |          |             | - 0            | ×        |
|----------------------------------|------------------------------------------------------------------------------------------|-------------------------------------|----------|-------------|----------------|----------|
| ( i www.jamtak.com               | /jamtak/salestracker/public/switch_employees                                             | 67% C Q Search                      | ☆ 自 ♥    | <b>↓</b> îî | ABP -          | ≡        |
| 🙆 Most Visited 🥑 Getting         | Started 🕒 Google 🚱 United States Patent a 🛐 secretary of state nh 🍸 Yahoo Search - Web S |                                     |          |             |                |          |
| JAMTAK                           |                                                                                          |                                     |          | Gree        | etings, Laurer | n! (U    |
|                                  | Switch Customer Employees                                                                |                                     | Sales Pe | ersons      | Port           | al:      |
| Lauren Sulliven<br>15 Cross Road | Existing Employer                                                                        | New Employer                        |          |             |                |          |
| My account ~                     | Select current employer of the employee                                                  | Select new employer of the employee |          |             |                |          |
| COMMAND CENTER                   | Dude's Barber Shop                                                                       | Tangles Salon                       |          |             |                | <u> </u> |
| A Tactical Map                   | DRAG and DROP Employee to new Employer                                                   |                                     |          |             |                |          |
| Setup Customer Account           |                                                                                          | Sarah Cartisle                      |          |             |                |          |
| Customers List                   |                                                                                          | Employee                            |          |             |                |          |
| ⇒ Switch Customer Employees      |                                                                                          | Janet Seaver<br>Employee            |          |             |                |          |
| TRACKER                          |                                                                                          |                                     |          |             |                |          |
| Goals Tracker                    | 🖌 ОК                                                                                     |                                     |          |             |                |          |
| Add Today's Activity             |                                                                                          |                                     |          |             |                |          |
| Jul Sales Activity Tracker       |                                                                                          | Add in Ok when                      |          |             |                |          |
| M Training Activity Tracker      |                                                                                          | employee transferred                |          |             |                |          |
|                                  |                                                                                          |                                     |          |             |                |          |
|                                  |                                                                                          |                                     |          |             |                |          |
|                                  |                                                                                          |                                     |          |             |                |          |

## http://www.jamtak.com/jamtrak2/public/switch\_employees

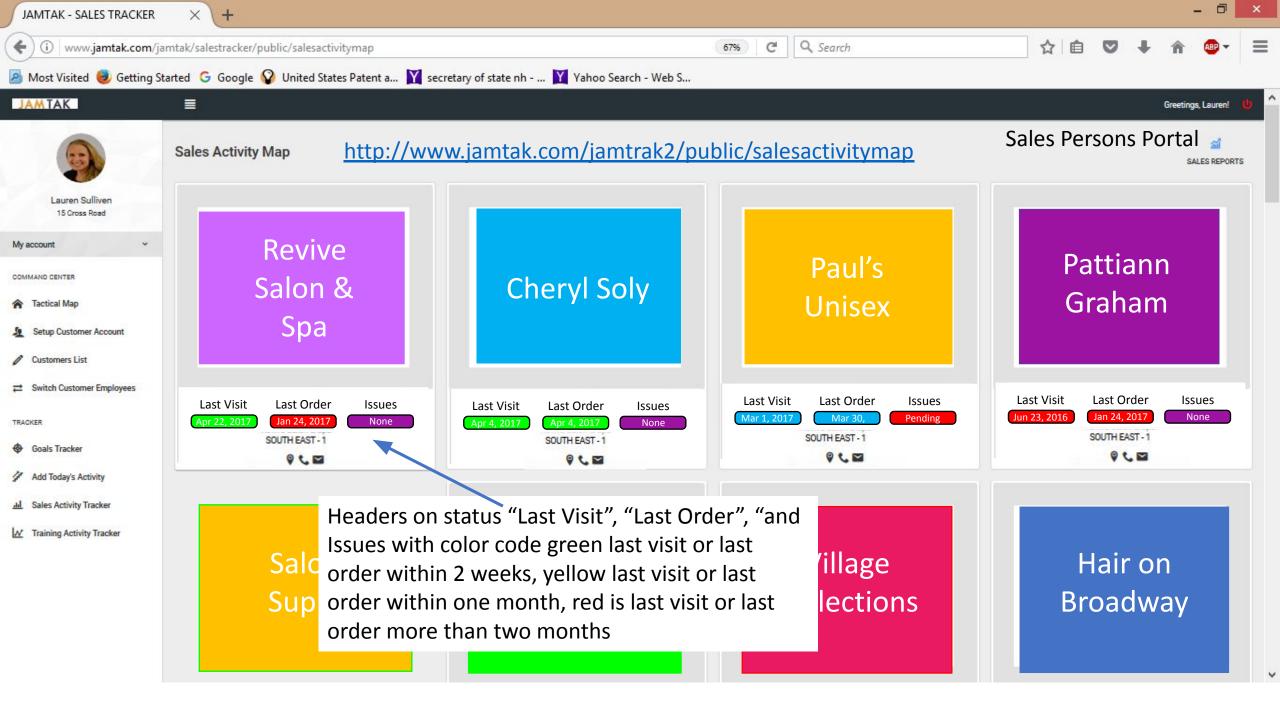

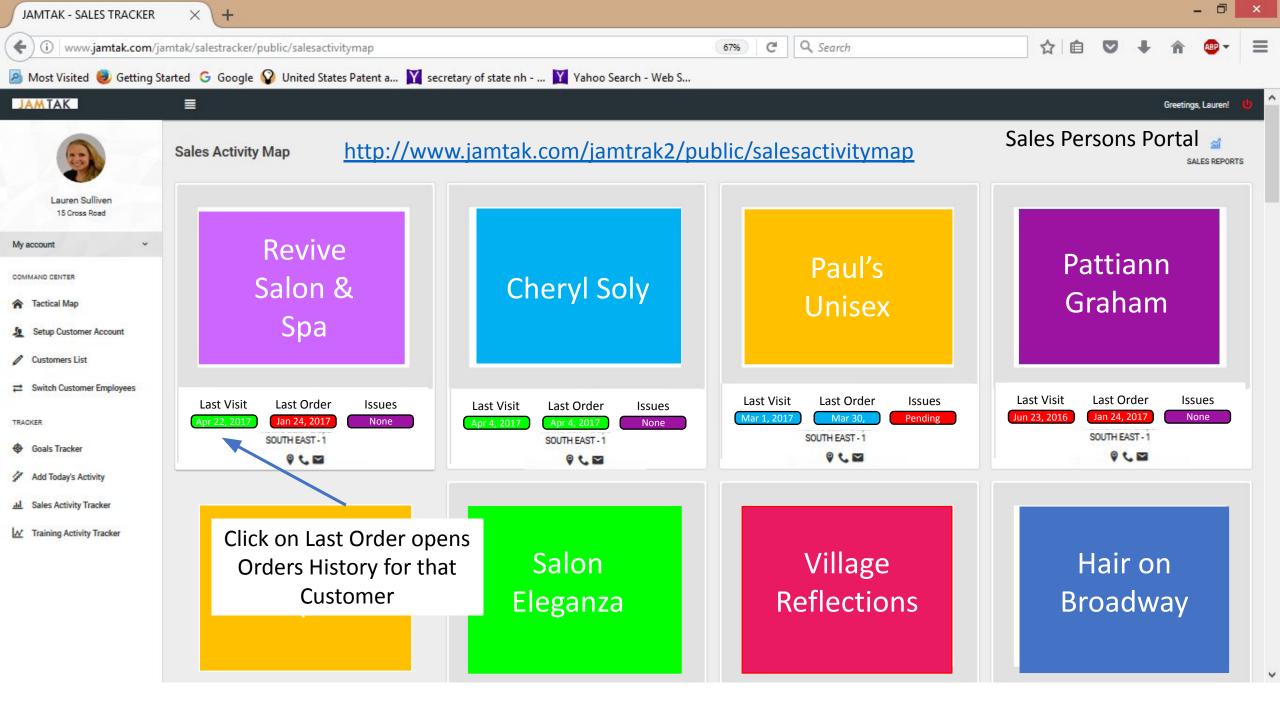

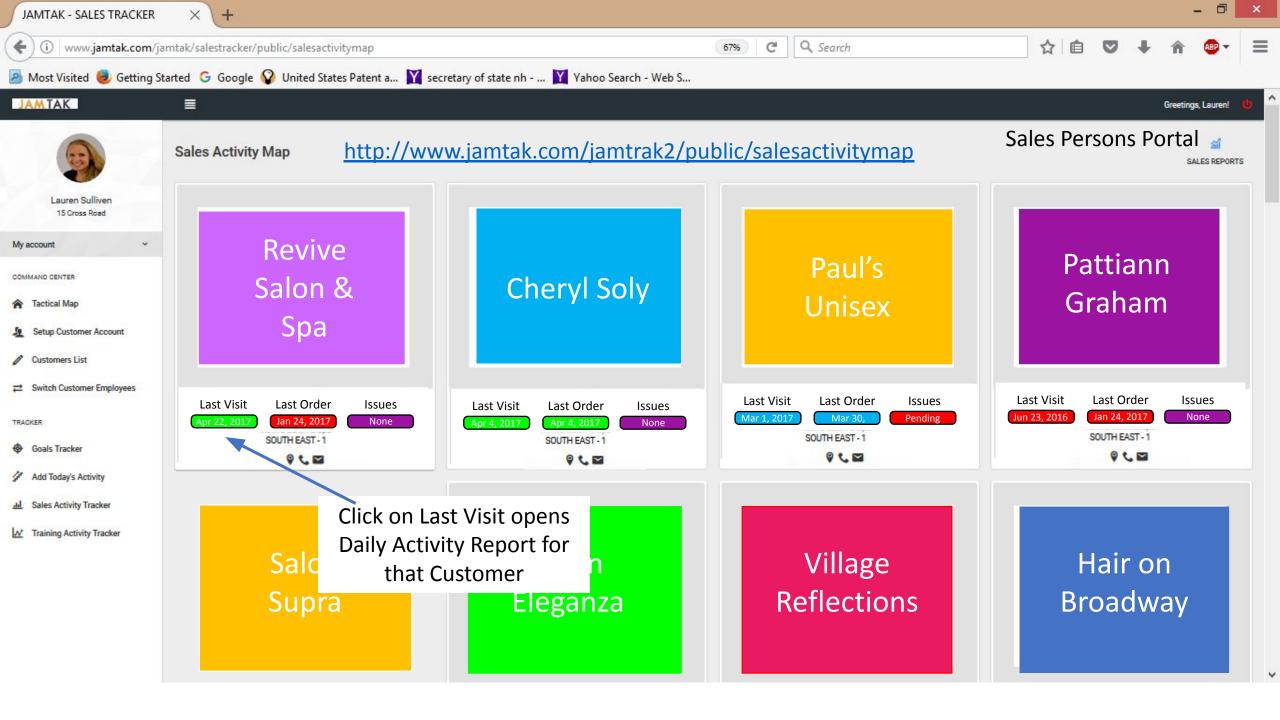

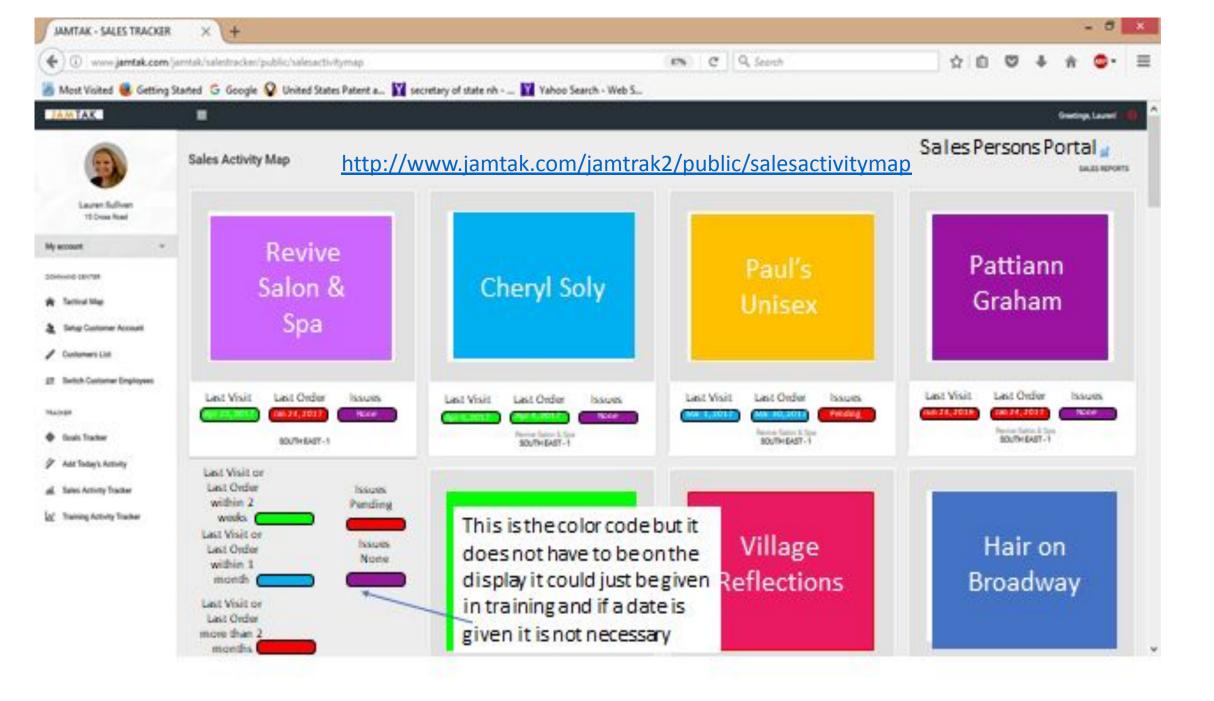

Please fix all these errors. Do NOT just clear the console. Please fix these errors and bring the code to the correct MVC structure for Laravel 5.3. These errors show up throughout the system. Partial screen shot below.

http://www.jamtak.com/jamtrak2/public/dailyactivity

R

0

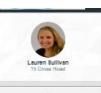

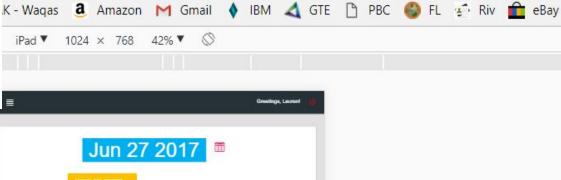

TAK - SALES TRACKE ×

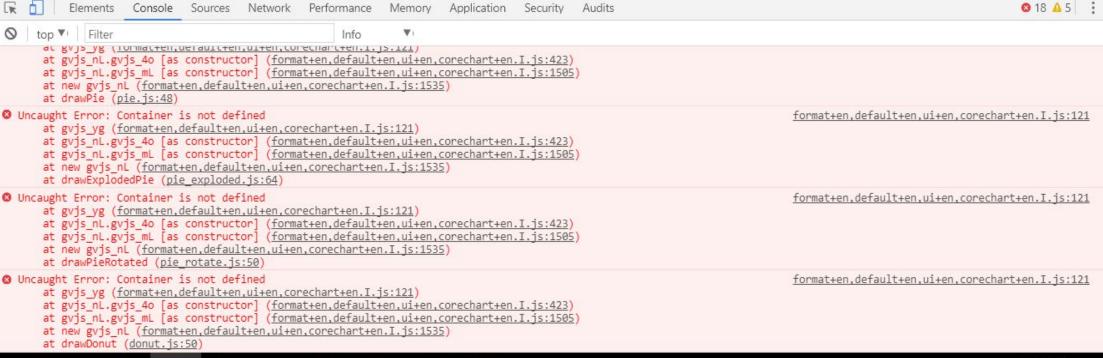

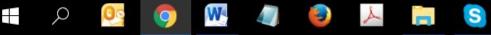

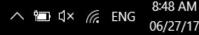

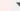

X

Q #

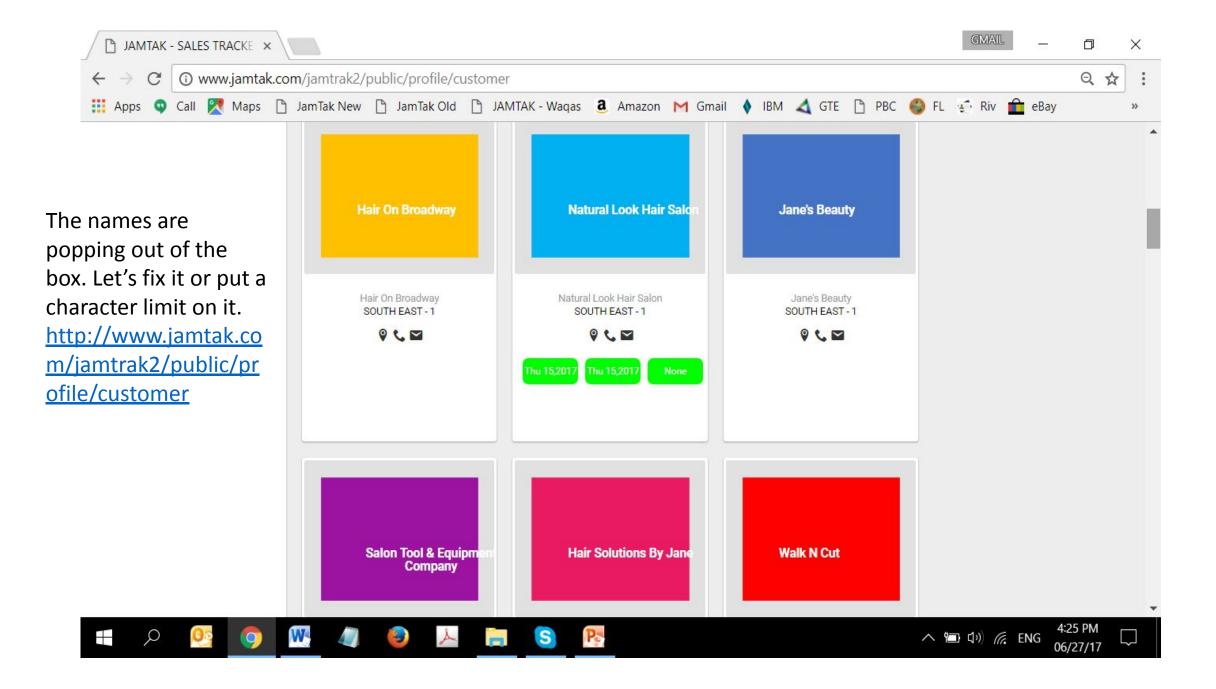

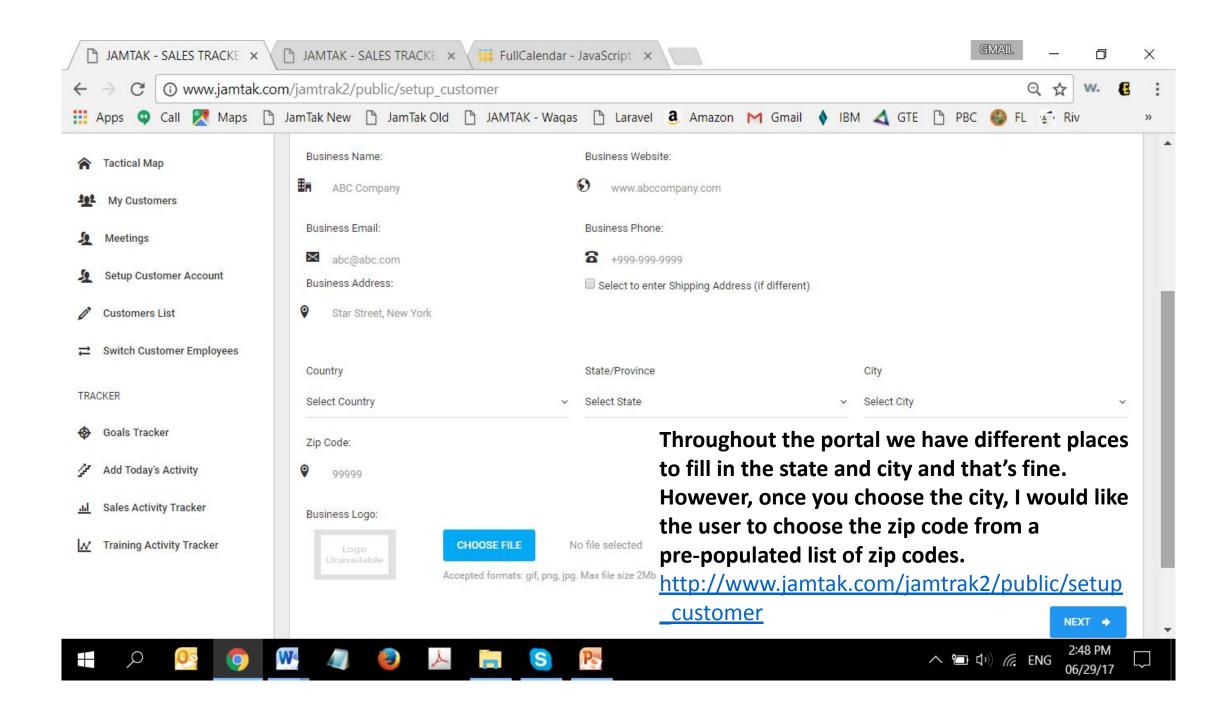

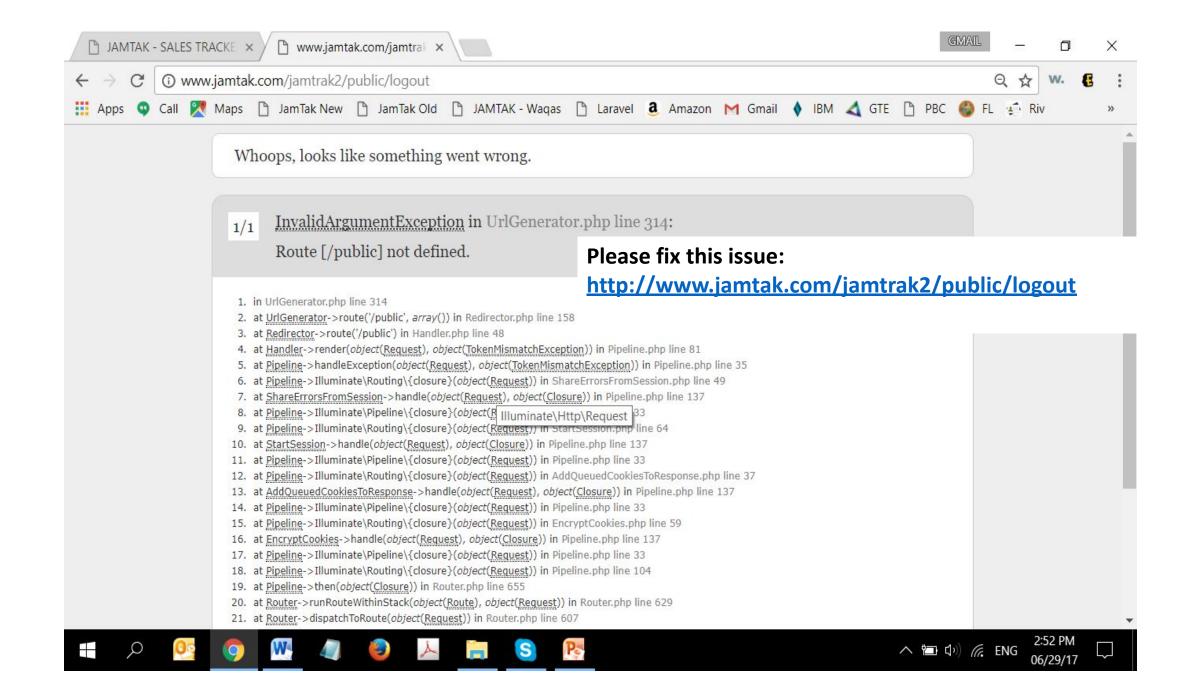

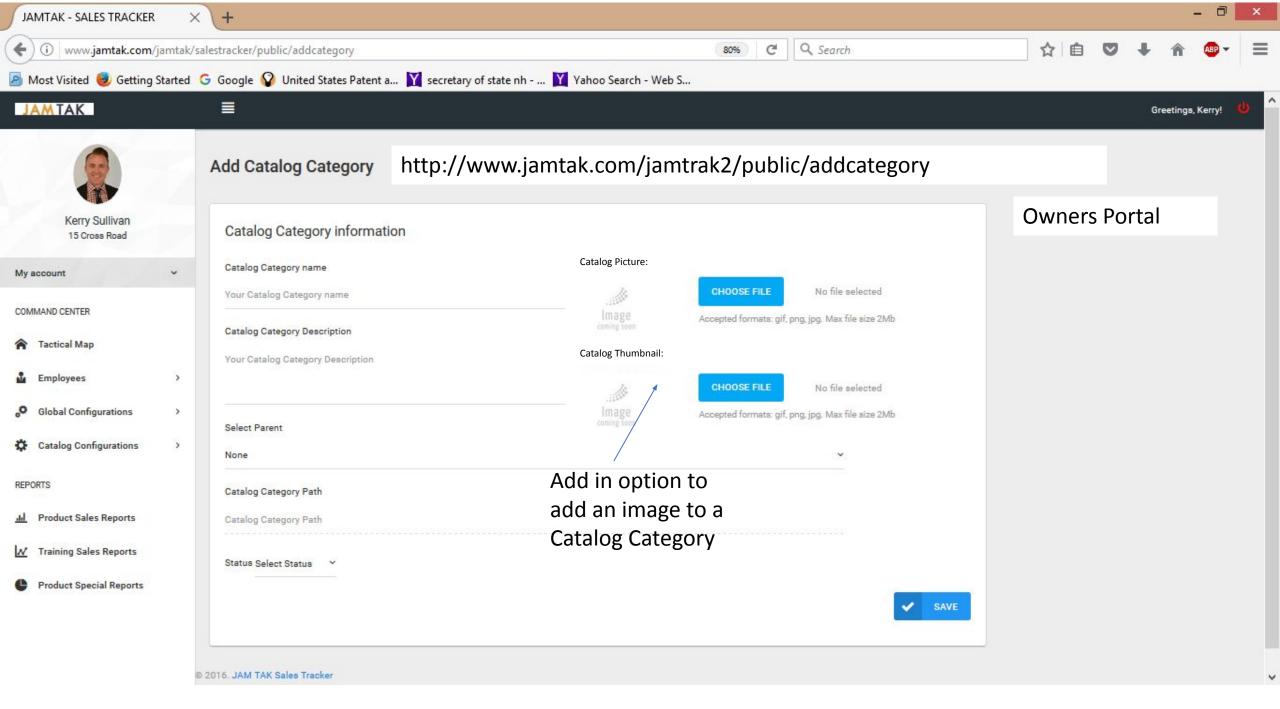

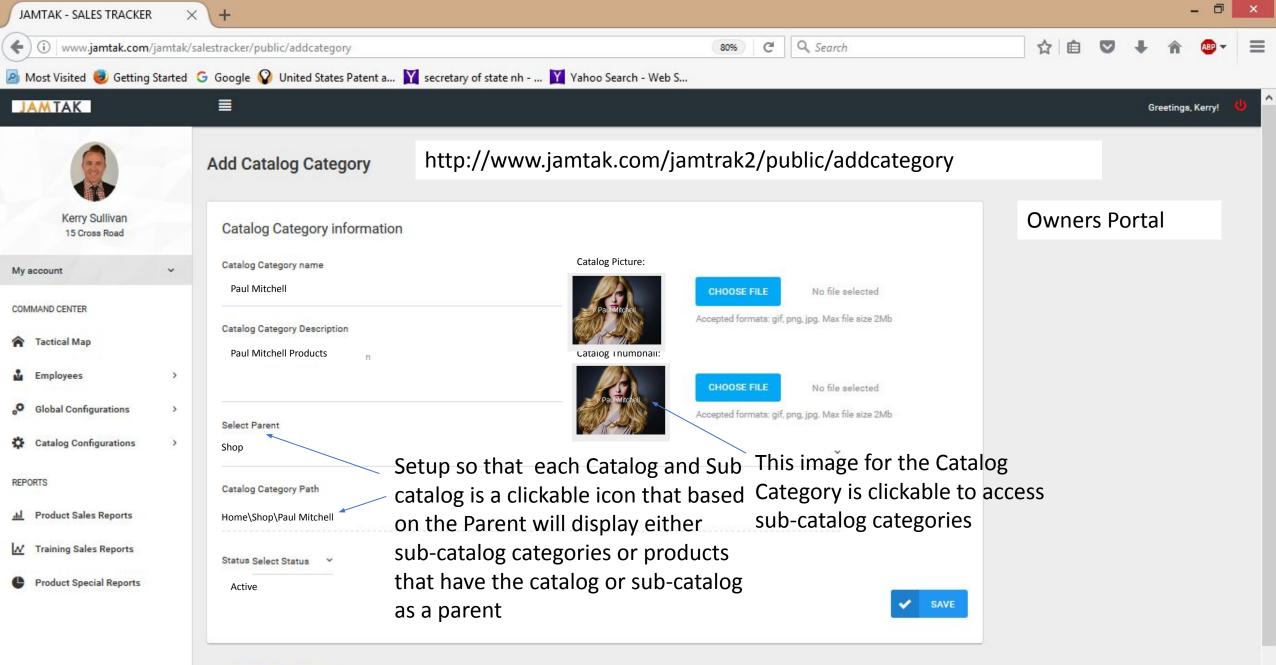

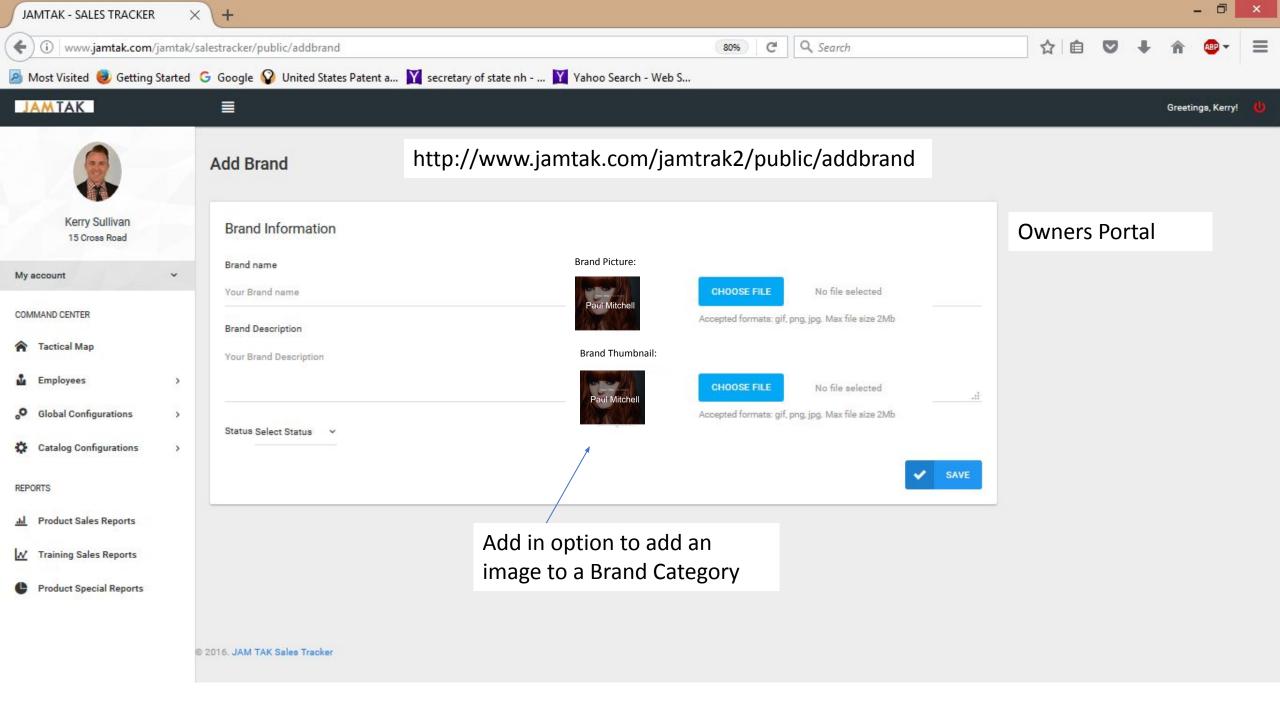

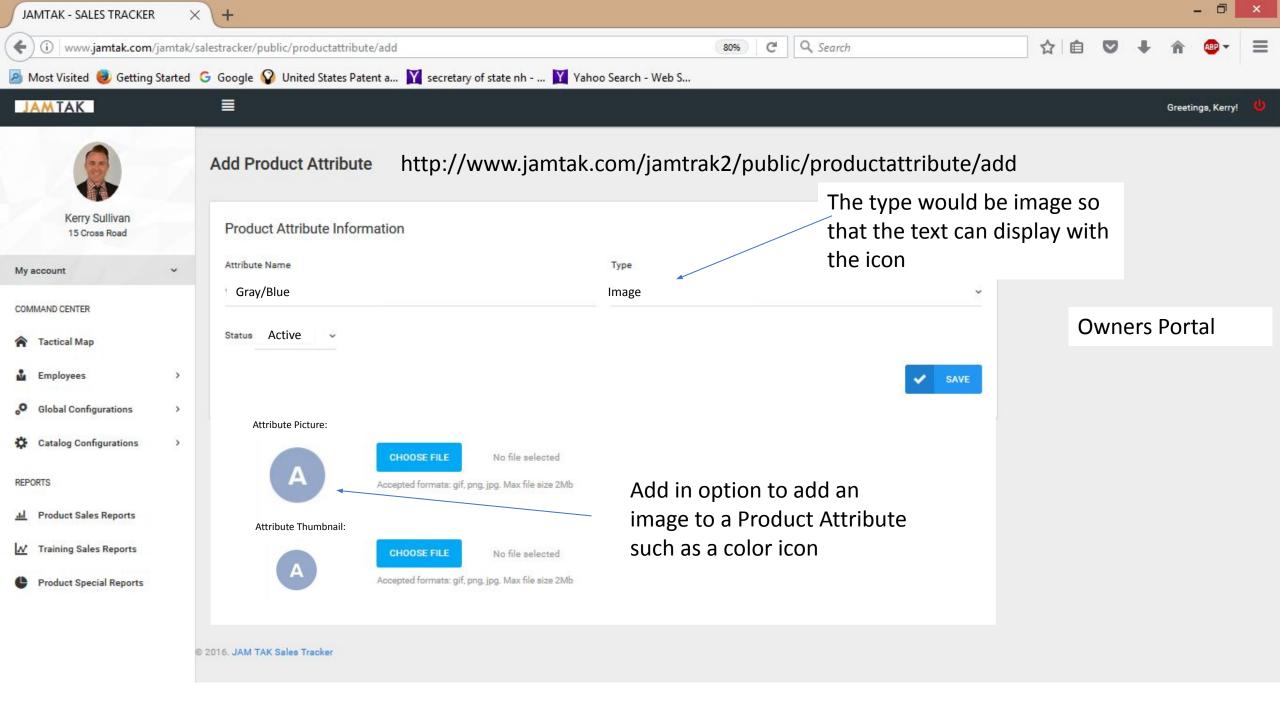

| JAMTAK - SALES TRACKER × +      |                                                                                          |        |            |          |             |  |  |  |  |  |  |
|---------------------------------|------------------------------------------------------------------------------------------|--------|------------|----------|-------------|--|--|--|--|--|--|
| ( i www.jamtak.com/ja           | amtak/salestracker/public/productattribute/add 67% C Q Search                            | ☆│自    | <b>0</b> + | <b>^</b> | - E         |  |  |  |  |  |  |
| 🦲 Most Visited 🥹 Getting S      | Started 🕒 Google 🚱 United States Patent a 🍸 secretary of state nh 🍸 Yahoo Search - Web S |        |            |          |             |  |  |  |  |  |  |
| JAMTAK                          |                                                                                          |        |            | Greeting | s, Kerry! 😃 |  |  |  |  |  |  |
|                                 | Add Product Attribute http://www.jamtak.com/jamtrak2/public/productattribute/add         |        |            |          |             |  |  |  |  |  |  |
| Kerry Sullivan<br>15 Cross Road | Product Attribute Information                                                            | C      | )wner      | s Porta  |             |  |  |  |  |  |  |
| My account 🗸 🗸 🗸                | Attribute Name Type                                                                      |        |            |          |             |  |  |  |  |  |  |
| COMMAND CENTER                  | Your Attribute name Select Type                                                          |        |            |          |             |  |  |  |  |  |  |
| A Tactical Map                  | Status Select Status 🗸 Use for Product Search                                            |        |            |          |             |  |  |  |  |  |  |
| La Employees                    | SAVE                                                                                     |        |            |          |             |  |  |  |  |  |  |
| O Global Configurations         |                                                                                          |        |            |          |             |  |  |  |  |  |  |
| Catalog Configurations          | Add in radio button to select to have Product Attrib                                     | bute a | t bahr     | 0        |             |  |  |  |  |  |  |
| REPORTS                         | the pull down search menu in the Shopping Cart (P                                        |        |            |          |             |  |  |  |  |  |  |
| III Product Sales Reports       | slide 43) to use the attribute to search products suc                                    |        |            |          |             |  |  |  |  |  |  |
| M Training Sales Reports        | attribute where all products of a certain type such                                      |        |            |          |             |  |  |  |  |  |  |
| Product Special Reports         | are displayed                                                                            |        |            |          |             |  |  |  |  |  |  |
|                                 |                                                                                          |        |            |          |             |  |  |  |  |  |  |

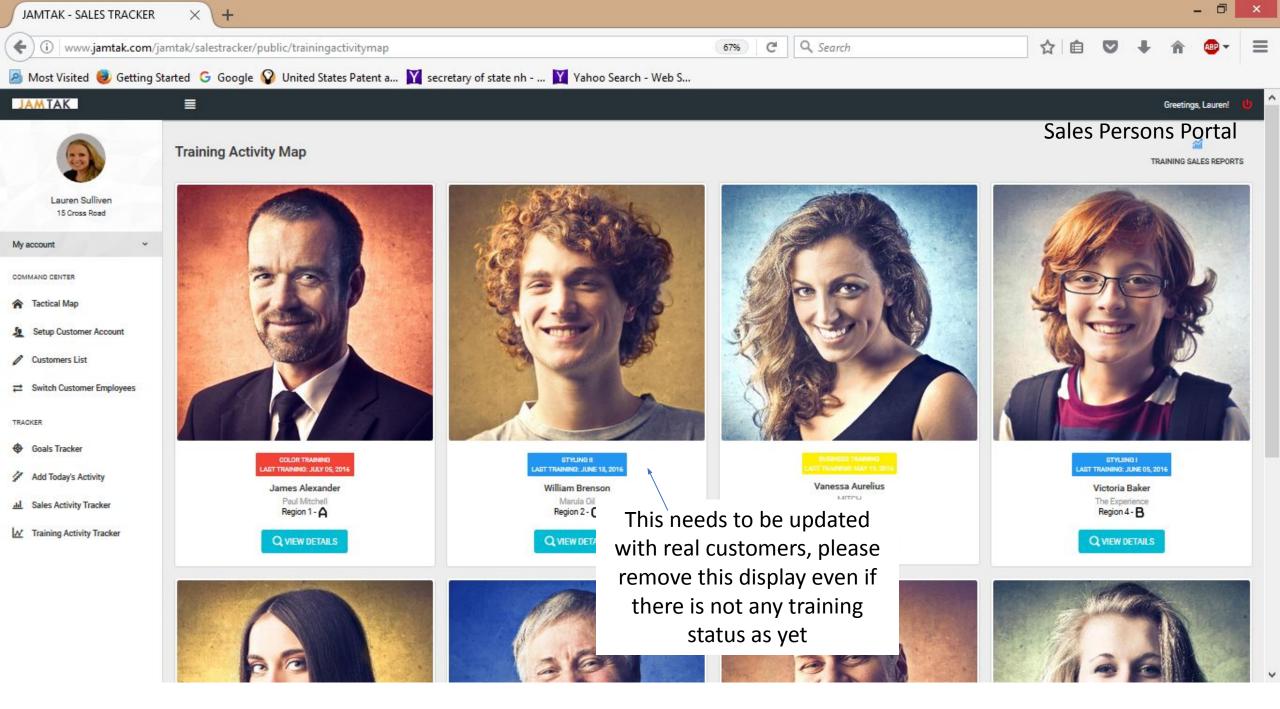

| JAMTAK - SALES TRACKER X                                                                                                    | (+                                                                                                    |                                            |                                     |                                                                                                    | - 0 ×               |
|----------------------------------------------------------------------------------------------------|----------------------------------------------------------------------------------------------------|--------------------------------------------|-------------------------------------|----------------------------------------------------------------------------------------------------|---------------------|
| ( i www.jamtak.com/jamtak/sal                                                                                                    | estracker/public/productsalesreport                                                                                      | 90                                         | 96) C Q Search                      | ☆自て                                                                                                    | ? ↓ ♠ 👜 - 🗏         |
| 🔊 Most Visited 🥑 Getting Started 🛛 G                                                                                                    | 🛛 Google 💡 United States Patent a 🍸 se                                                                                   | cretary of state nh 🍸 Yahoo Search - Web S |                                     |                                                                                                    |                     |
| JAMTAK                                                                                                    |                                                                                                    |                                            |                                     |                                                                                                    | Greetings, Kerry! 🔱 |
|                                                                                                    | Product Sales Reports                                                                                                    | http://www.jamtak.com/jam                  | ۱trak2/public/product               | salesreport                                                                                                    |                     |
| Kerry Sullivan<br>15 Cross Road                                                                                                    | Select Values:<br>By Sales Representatives                                                                               | ~                                          | Select Date Range:                  | Own<br>Date to:                                                                                                    | ers Portal          |
| My account     ~       COMMAND CENTER <ul> <li>Tactical Map</li> <li>Employees</li> <li>Global Configurations</li> <li>Global Configurations</li> <li>Catalog Configurations</li> <li>REPORTS</li> <li>Product Sales Reports</li> <li> <ul> <li>Product Sales Reports</li> </ul> </li> </ul> | Sales Representative:<br>None selected  Victoria Baker  William Smith Ellia Anderson Anna Paul Amelia Brett Brett Connor |                                            | is needs to<br>play the Sales<br>ps | Image: Contract of the second second seco | GENERATE REPORT     |
| Product Sales Reports Training Sales Reports Product Special Reports                                                                                                    |                                                                                                    |                                            |                                     |                                                                                                    |                     |

| JAMTAK - SALES TRACKER X                                                                                        | <b>\+</b>                             |                                                                                                    | - 0 ×                 |
|----------------------------------------------------------------------------------------------------|---------------------------------------|----------------------------------------------------------------------------------------------------|-----------------------|
| (i) www.jamtak.com/jamtak/sa                                                                                    | lestracker/public/productsalesreport  | 90% C Search                                                                                                    | ☆ 🖻 🛡 🖡 🎓 👜 - 😑       |
| 🧕 Most Visited 🧕 Getting Started 🔇                                                                              | 🕞 Google 💡 United States Patent a 🏋 s | cretary of state nh 🍸 Yahoo Search - Web S                                                                                      |                       |
| JAMTAK                                                                                                    | ≣                                     |                                                                                                    | Greetings, Kerry! 😃 🔷 |
|                                                                                                    | Product Sales Reports                 | http://www.jamtak.com/jamtrak2/public/productsal                                                                                | esreport              |
| Kerry Sullivan<br>15 Cross Road                                                                                 | Select Values:<br>By Sales Region     | Select Date Range:<br>Date from:                                                                                                | Owners Portal         |
| My account ~                                                                                                    | Sales Region:                         |                                                                                                    |                       |
| COMMAND CENTER<br>Tactical Map<br>Employees ><br>Global Configurations ><br>Catalog Configurations ><br>REPORTS | Region 1                              | This needs to be territories and then regions to run a report which would give the report of only the customers in that region. | GENERATE REPORT       |
| Product Sales Reports          Training Sales Reports          Product Special Reports                          |                                       |                                                                                                    |                       |

| JAMTAK - SALES TRACKER                                                                          | 🗴 🗙 🕅 pmnne - Yahoo S                      | earch Resu $	imes$ +          |                           |                                                   |                     |      |      |             | - 0              | X            |
|-------------------------------------------------------------------------------------------------|--------------------------------------------|-------------------------------|---------------------------|---------------------------------------------------|---------------------|------|------|-------------|------------------|--------------|
| (i) www.jamtak.com/                                                                             | /jamtak/salestracker/public/produc         | tsalesreport                  |                           | 67% C Q                                           | Search              | ☆ 自  | ◙    | ÷           | r 🐠              | - ≡          |
| 🧕 Most Visited 🥑 Getting                                                                        | Started Ġ Google 🚱 United St               | tates Patent a 🍸 secretary of | f state nh 🍸 Yahoo Search | - Web S                                           |                     |      |      |             |                  |              |
| JAMTAK                                                                                          | ≣                                          |                               |                           |                                                   |                     |      |      |             | Greetings, Kerry | 4 <b>U</b> ^ |
|                                                                                                 | Product Sales Reports                      | http://www.jan                | ntak.com/jamtra           | k2/public/product                                 | tsalesreport        |      |      |             |                  |              |
| Kerry Sullivan<br>15 Cross Road                                                                 | Select Values:<br>By Sales Representatives |                               |                           | Select Date Range:<br>• 03/01/2017                | 04/25/201           |      | ners | Por         | tal              |              |
| My account  COMMAND CENTER  Tactical Map  Employees                                             | Sales Representative:<br>All selected (6)  |                               | Ť                         | DESELECT ALL                                      | Email/PDF<br>Report | Back |      | <u>ଲୀ</u> ଜ | ENERATE REPO     | RT           |
| ₀●         Global Configurations         >           ✿         Catalog Configurations         > |                                            |                               |                           | Product Sales Report                              |                     |      |      |             |                  |              |
| REPORTS                                                                                         | Region                                     | Tak Target                    | Cost                      | Revenue                                           |                     | _    | -    |             |                  |              |
| III Product Sales Reports                                                                       | Region 1                                   | 71%                           | \$468                     | \$1360                                            | Add a Back Butt     |      |      |             |                  |              |
| M Training Sales Reports                                                                        | Region 2                                   | 84%                           | \$690                     | \$1500                                            | another report a    |      |      |             |                  |              |
| Product Special Reports                                                                         | Region 3<br>Product Sales - Pie Chart Repr | 43%                           | \$440<br>21.4%            | \$750<br>Pregion 1<br>Region 2<br>Region 3<br>25. | 2                   |      | ate  |             |                  |              |

| JAMTAK - SALES TRACKE           | ER 🛛 🗙 🛐 pmnne - Yahoo Se                     | earch Resu $	imes$ $+$                |                                          | - 🗇 🗙               |
|---------------------------------|-----------------------------------------------|---------------------------------------|------------------------------------------|---------------------|
| ( i www.jamtak.com              | <b>m</b> /jamtak/salestracker/public/training | Isalesreport                          | 67% C Q Search                           | ☆ 自 ♥ ♣ ♠ 🐠 =       |
| 🧕 Most Visited 🧶 Gettin         | ng Started 🛛 G Google 😡 United Sta            | ates Patent a 🟋 secretary of state nh | . 🍸 Yahoo Search - Web S                 |                     |
| JAMTAK                          | ≣                                             |                                       |                                          | Greetings, Kerry! 🔱 |
|                                 | Training Sales Reports                        | http://www.jamtak                     | .com/jamtrak2/public/trainingsalesreport |                     |
| Kerry Sullivan<br>15 Cross Road | Select Values:                                |                                       | Select Date Range:                       | Owners Portal       |
|                                 | Select Option                                 |                                       | Date from:                               | Date to:            |
| My account                      | Select Option                                 |                                       |                                          | GENERATE REPORT     |
| COMMAND CENTER                  | By Sales Representatives<br>By Sales Region   |                                       |                                          |                     |
| Tactical Map                    | By Training                                   |                                       |                                          |                     |
| Employees                       | > By Sales Representative and Region          |                                       |                                          |                     |
| Global Configurations           | · ·                                           |                                       |                                          |                     |
| Catalog Configurations          | >                                             |                                       |                                          |                     |
| REPORTS                         |                                               | This needs to                         | b be territories and then                |                     |
| al Product Sales Reports        |                                               | regions to ru                         | n a report which would                   |                     |
| M Training Sales Reports        |                                               | give the repo                         | ort of only the                          |                     |
| Product Special Reports         |                                               | customers in                          | that region.                             |                     |
|                                 |                                               |                                       | -                                        |                     |
|                                 |                                               |                                       |                                          |                     |
|                                 |                                               |                                       |                                          |                     |
|                                 |                                               |                                       |                                          |                     |
|                                 |                                               |                                       |                                          |                     |

© 2016. JAM TAK Sales Tracker www.jamtak.com/jamtak/salestracker/public/trainingsalesreport#

| Yahoo Search - Web Sea    | arch $\times$ JAMTAK - SALES TRACKER $\times$ + |                                                  |           |                        |          |                 |       |                   |       |                | ×   |
|---------------------------|-------------------------------------------------|--------------------------------------------------|-----------|------------------------|----------|-----------------|-------|-------------------|-------|----------------|-----|
| ( i www.jamtak.com/ja     | amtak/salestracker/public/productsalesreport    | 67%                                              | C         | Q Search               | z        | r   É           | ◙     | +                 | Â     | ABP -          | ≡   |
| Most Visited  Getting S   | tarted 🕒 Google 🜍 United States Patent a 🍸 see  | cretary of state nh 🍸 Yahoo Search - Web         | S         |                        |          |                 |       |                   |       |                |     |
| JAMTAK                    | ≣                                               |                                                  |           |                        |          |                 |       |                   | Gr    | eetings, Kerry | e 🙂 |
|                           | Product Sales Reports                           |                                                  |           |                        |          |                 |       |                   |       |                |     |
| Kerry Sullivan            | Select Values:                                  |                                                  | Select Da | ite Range:             |          |                 |       |                   |       |                |     |
| To Cross Hoad             | Select Option                                   | ^                                                | Date from | n                      | Date to  | 1               |       |                   |       |                |     |
| My account ~              | Select Option                                   | Add Reports:                                     |           |                        |          |                 |       |                   |       |                |     |
| COMMAND CENTER            | By Sales Representatives                        | 1. Daily Sales Report - F                        | or A      | All Sales Rens – Total | Sales f  | or To           | odav  | ν Το <sup>ι</sup> | tal S | ales           |     |
| Tactical Map              | By Sales Region                                 | for one year ago on the                          |           | •                      |          |                 | -     |                   |       |                |     |
| La Employees >            | By Sales Representative and Region              |                                                  | . our     | ne day men percent     | Ginere   | nee             |       | lo di i           | 0.0   | P              |     |
| • Global Configurations > | Daily Sales Report                              | 2. MTD Sales Report - F                          | or A      | II Sales Reps– Total   | Sales fr | om <sup>.</sup> | first | of N              | Лоп   | th to          |     |
| Catalog Configurations >  | MTD Sales Report                                | Today, and Total Sales                           |           | •                      |          |                 |       |                   |       |                |     |
| REPORTS                   | YTD Sales Report                                | the same day and perc                            |           | , .                    |          |                 |       |                   |       |                |     |
| Jul Product Sales Reports |                                                 |                                                  |           |                        |          |                 |       |                   |       |                |     |
| ₩ Training Sales Reports  |                                                 | 3. YTD Sales Report - Fo                         | or Al     | l Sales Reps – Total   | Sales fr | om f            | First | of Y              | ear   | to             |     |
| Product Special Reports   |                                                 | Today, and Total Sales f<br>same day and percent | or o      | ne year ago from th    | e same   |                 |       |                   |       |                |     |
|                           | © 2016. JAM TAK Sales Tracker                   |                                                  |           |                        |          |                 |       |                   |       |                |     |

| Yahoo Search - Web Se                                                                                                    | arch X JAMTAK - SALES TRACI                                                                                                    | (ER × +          |                                             |                                                                 |                                                                                               |                                                             |                                              |                      |                       | -                 |         |
|----------------------------------------------------------------------------------------------------|----------------------------------------------------------------------------------------------------|------------------|---------------------------------------------|-----------------------------------------------------------------|-----------------------------------------------------------------------------------------------|-------------------------------------------------------------|----------------------------------------------|----------------------|-----------------------|-------------------|---------|
|                                                                                                    | jamtak/salestracker/public/products<br>Started G Google 👰 United Stat                                                                                                    |                  | of state nh 🍸 Yał                           | 67% C                                                           | Q. Search                                                                                     |                                                             | ☆ 自                                          | ◙                    | +                     | <b>^</b>          | • =     |
| JAMTAK                                                                                                    | ≣                                                                                                    |                  |                                             |                                                                 |                                                                                               |                                                             |                                              |                      |                       | Greetings, Ke     | ry! 😃 🔶 |
|                                                                                                    | Product Sales Reports                                                                                                    | http://www.ja    | amtak.com/j                                 | amtrak2/pul                                                     | olic/trainingsal                                                                              | esreport                                                    |                                              |                      |                       |                   |         |
| Kerry Sullivan<br>15 Cross Road                                                                                                    | Select Values:<br>By Sales Representatives                                                                                                    |                  |                                             | Select I<br>- Date fro                                          | late Range:                                                                                   | Date                                                        | e to:                                        |                      |                       |                   |         |
| My account       ~         COMMAND CENTER       ~         Iactical Map       ~         Imployees       ~         Imployees       ~ | Sales Representative:<br>None selected<br>Select Report:<br>None selected<br>Daily Activity Report<br>Daily Sales Report<br>MTD Sales Report<br>YTD Sales Report<br>Product Sales Report<br>Customer Sales Report | A<br>R<br>t<br>C | dd in Menu<br>eports, the I<br>he Product S | Persons Repo<br>to select Sal<br>Daily Sales R<br>Sales Reports | orts that can be<br>es Persons Rep<br>eports, the MT<br>which lists all<br>at lists all Custe | e run for on<br>oorts includi<br>D Sales Rep<br>products sc | ie or all<br>ing the<br>ports, tl<br>pld and | Dail<br>he Y<br>thei | y Ac<br>TD F<br>ir pr | ctivity<br>Report | S,      |

| JAMTAK - SALES TRACKER                                                                                                    | × +                                                     |                                    |                      |                       |         |      |        |         |            | × |  |  |
|----------------------------------------------------------------------------------------------------|---------------------------------------------------------|------------------------------------|----------------------|-----------------------|---------|------|--------|---------|------------|---|--|--|
| ( www.jamtak.com/jamtak/salestracker/public/productsalesreport                                                                                                    |                                                         |                                    | 67% C                | Q. Search             | ☆       |      | •      | Â       | ABP 👻      | ≡ |  |  |
| Most Visited in Getting Star                                                                                                    | ted 🕒 Google 💡 United States Patent                     | a 🍸 secretary of state nh 🍸        | Yahoo Search - Web S |                       |         |      |        |         |            |   |  |  |
| JAMTAK                                                                                                    | <b>E</b>                                                |                                    |                      |                       |         |      |        | Greetin | gs, Kerry! | ^ |  |  |
|                                                                                                    | Product Sales Reports http:/                            | //www.jamtak.com/j<br>Add Reports: | amtrak2/public/t     | rainingsalesreport    |         |      |        |         |            |   |  |  |
| Kerry Sullivan<br>15 Cross Road                                                                                                    | Select Values:<br>By Sales Representatives              | 1. Daily Sales Re                  | -                    | Sales Reps – Total Sa | iics    | Owne | ers Po | ortal   |            |   |  |  |
| My account ~                                                                                                    | Sales Representative:                                   |                                    | •                    | r ago on the same d   | ау      |      |        |         |            |   |  |  |
| COMMAND CENTER                                                                                                    | All selected (6) with percent difference as a bar graph |                                    |                      |                       |         |      |        |         |            |   |  |  |
| A Tactical Map                                                                                                    | Victoria Baker                                          |                                    |                      |                       |         |      | ลส์    | GENERAT | TE REPORT  |   |  |  |
| 🛓 Employees >                                                                                                    | ✓ William Smith                                         |                                    | \$3257.49            |                       |         |      |        |         |            |   |  |  |
| • Global Configurations >                                                                                                    | Ellia Anderson     Anna Paul                            |                                    |                      | \$2788.12             |         |      | ווס    | FFERENC | `F         |   |  |  |
| Catalog Configurations >                                                                                                    | Amelia Brett                                            |                                    |                      |                       | 1 4 40/ |      | BETWE  | EEN CUR | RENT       |   |  |  |
| REPORTS                                                                                                    | ✓ Brett Connor                                          |                                    |                      |                       | 14.4%   |      |        | ATA AND |            |   |  |  |
| al Product Sales Reports                                                                                                    |                                                         |                                    |                      |                       |         |      |        | DATA    |            |   |  |  |
| Interpretation of the second second seco |                                                         |                                    |                      |                       | 0/ D:ff |      |        |         |            |   |  |  |
| Product Special Reports                                                                                                    |                                                         |                                    | 4/24/17              | 4/24/16               | % Diff. |      |        |         |            |   |  |  |
|                                                                                                    |                                                         |                                    |                      | Daily Sales Report    |         |      |        |         |            |   |  |  |
|                                                                                                    |                                                         |                                    |                      |                       |         |      |        |         |            |   |  |  |
|                                                                                                    |                                                         |                                    |                      |                       |         |      |        |         |            |   |  |  |

| JAMTAK - SALES TRACKER          | ×\+                                        |                                  |                      |                     |            |       |      |                      |                  | ×   |
|---------------------------------|--------------------------------------------|----------------------------------|----------------------|---------------------|------------|-------|------|----------------------|------------------|-----|
| ( i www.jamtak.com/ja           | mtak/salestracker/public/productsalesrepo  | rt                               | 67% C Q Se           | arch                |            | ☆│自   | ◙    | +                    | n 🐠 –            | ≡   |
| Most Visited  Getting St        | tarted 💪 Google 😵 United States Paten      | t a 🛐 secretary of state nh 🍸 Ya | hoo Search - Web S   |                     |            |       |      |                      |                  |     |
| JAMTAK                          | =                                          |                                  |                      |                     |            |       |      | G                    | reetings, Kerry! | • ^ |
|                                 | Product Sales Reports http:                | //www.jamtak.com/jai             | mtrak2/public/pro    | ductsalesrep        | ort        |       | Ow   | ners                 | Portal           |     |
| Kerry Sullivan<br>15 Cross Road | Select Values:<br>By Sales Representatives |                                  | ort – Select All Sal | -                   |            |       |      | of                   |                  |     |
| My account ~                    | Sales Representative:                      |                                  | and Total Sales fo   |                     |            |       |      | -                    |                  |     |
| COMMAND CENTER                  | All selected (6)                           | TIRST OF MONTH TO                | the same day and     | percent diffe       | rence as   | a bar | grap | n                    |                  |     |
| A Tactical Map                  | ✓ Victoria Baker                           |                                  |                      |                     |            |       |      | aii ge               | IERATE REPORT    |     |
| La Employees                    | ✓ William Smith                            |                                  | 640 764 40           |                     |            |       |      |                      |                  |     |
| • Global Configurations >       | Ellia Anderson                             |                                  | \$10,764.18          | 67422 70            |            |       |      |                      |                  |     |
| Catalog Configurations          | Anna Paul     Arnelia Brett                |                                  |                      | \$7432.78           |            |       |      |                      |                  |     |
| REPORTS                         | ✓ Brett Connor                             |                                  |                      |                     | 30.9%      |       | [    | 'EEN CUF<br>DATA ANI | )                |     |
| Jul Product Sales Reports       | C5 MTC                                     | Total Accounter 122              |                      |                     |            |       | PRE  | VIOUS Y<br>DATA      | AR               |     |
| M Training Sales Reports        |                                            |                                  |                      |                     |            |       |      |                      |                  |     |
| Product Special Reports         |                                            |                                  | 4/1/17 —<br>4/24/17  | 4/1/16 –<br>4/24/16 | Difference | 2     |      |                      |                  |     |
|                                 |                                            |                                  | Μ                    | MTD Sales Report    |            |       |      |                      |                  |     |
|                                 |                                            |                                  |                      |                     |            |       |      |                      |                  |     |

|                                                                                                    | × <b>+</b><br>/salestracker/public/product                                                                                                    | salesreport                                                        | 67%                               | <b>C Q</b> S                                               | 'earch                    |         | ☆ 自 | •      | ÷                      | <b>A</b>                                                   | - E    |
|----------------------------------------------------------------------------------------------------|----------------------------------------------------------------------------------------------------|--------------------------------------------------------------------|-----------------------------------|------------------------------------------------------------|---------------------------|---------|-----|--------|------------------------|------------------------------------------------------------|--------|
| A Most Visited 🥹 Getting Started                                                                                                    | G Google 💡 United Sta                                                                                                    | ites Patent a 🍸 secretary of state nh                              | Yahoo Search - Web S              | i                                                          |                           |         |     |        |                        |                                                            |        |
|                                                                                                    | 1                                                                                                    |                                                                    |                                   |                                                            |                           |         |     |        |                        | Greetings, Ke                                              | rry! 😃 |
| Pro                                                                                                    | oduct Sales Reports                                                                                                    | http://www.jamtak.com                                              | /jamtrak2/pu                      | blic/pro                                                   | ductsales                 | sreport |     | Ow     | ner                    | s Porta                                                    | al     |
| 15 Cross Road     By S       My account     ✓       COMMAND CENTER     All s       ♠ Tactical Map     ✓       ▲ Employees     >       ♥ Global Configurations     ✓       ♥ Catalog Configurations     ✓ | ect Values:<br>Sales Representatives<br>es Representative:<br>selected (6)<br>Victoria Baker<br>William Smith<br>Ellia Anderson<br>Anna Paul<br>Arnelia Brett<br>Brett Connor | Add Reports:<br>3. YTD Sales Re<br>to Today, and<br>to the same da | Fotal Sales for<br>ay and percent | one yea<br>t differe<br>\$22,357.88<br>1/1/17 –<br>4/24/17 | ar ago fro<br>ence as a l | 25.7%   |     | of Yea | DIFFE<br>BETV<br>URREI | GENERATE RE<br>RENCE<br>VEEN<br>NT DATA<br>REVIOUS<br>DATA | PORT   |

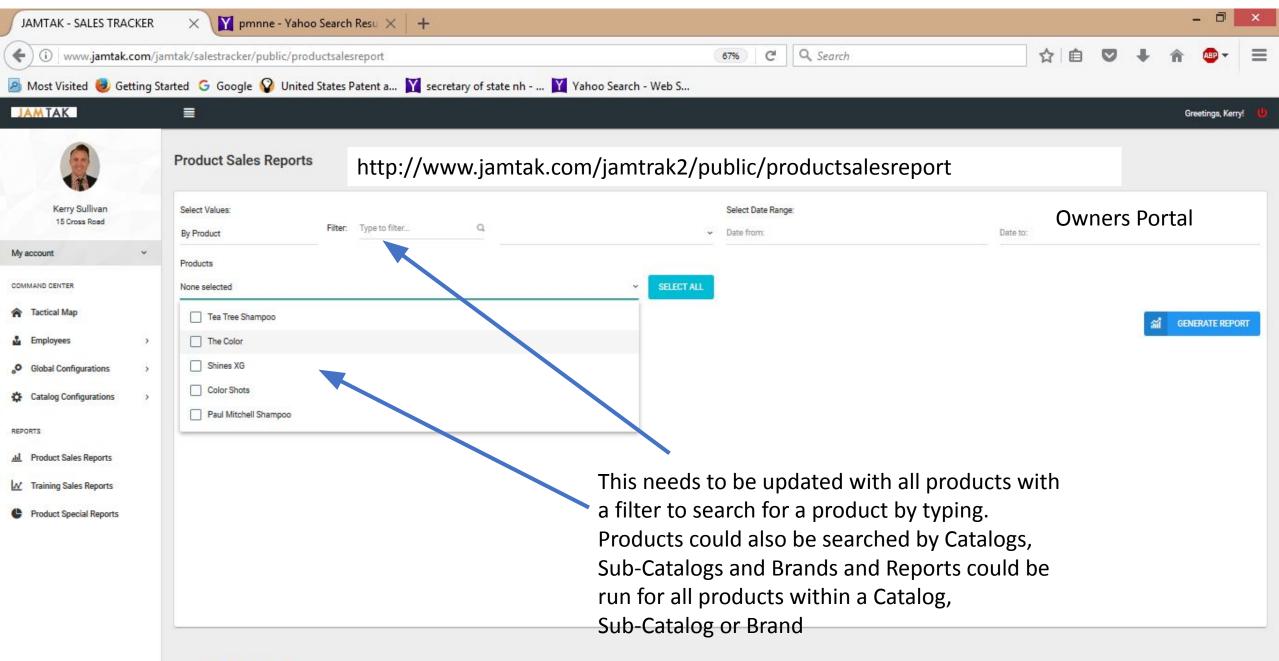

© 2016. JAM TAK Sales Tracker

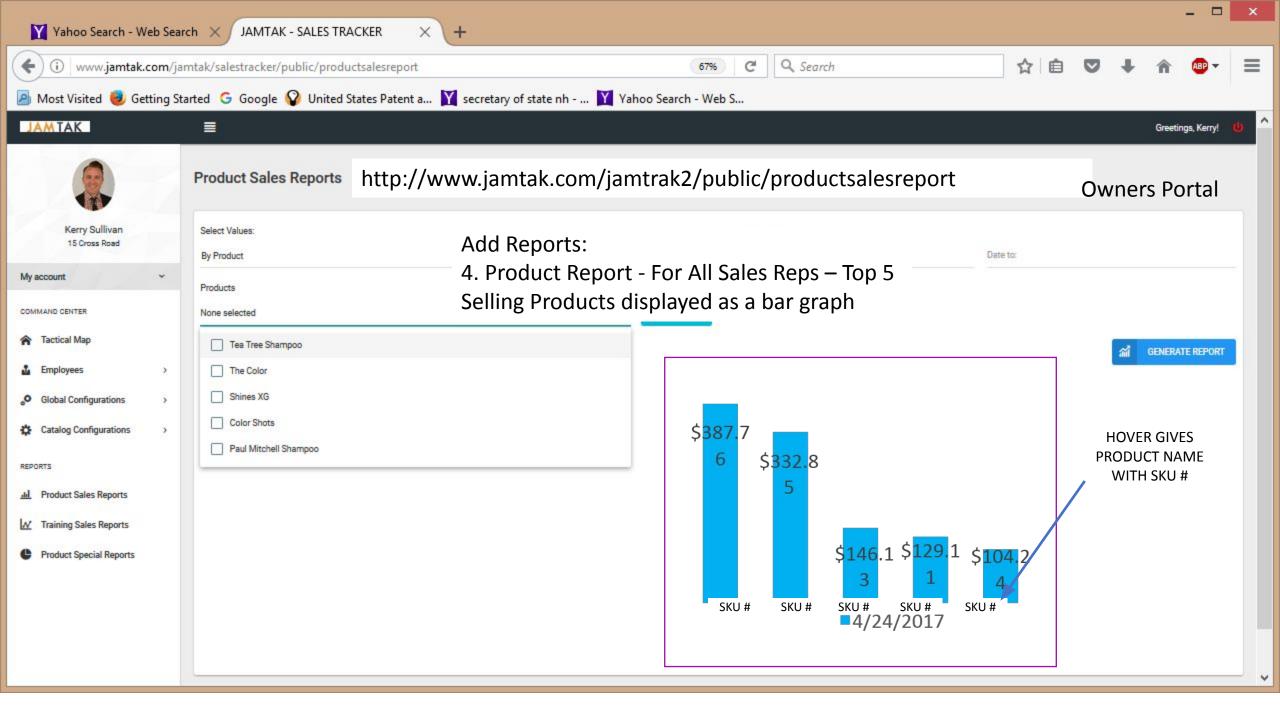

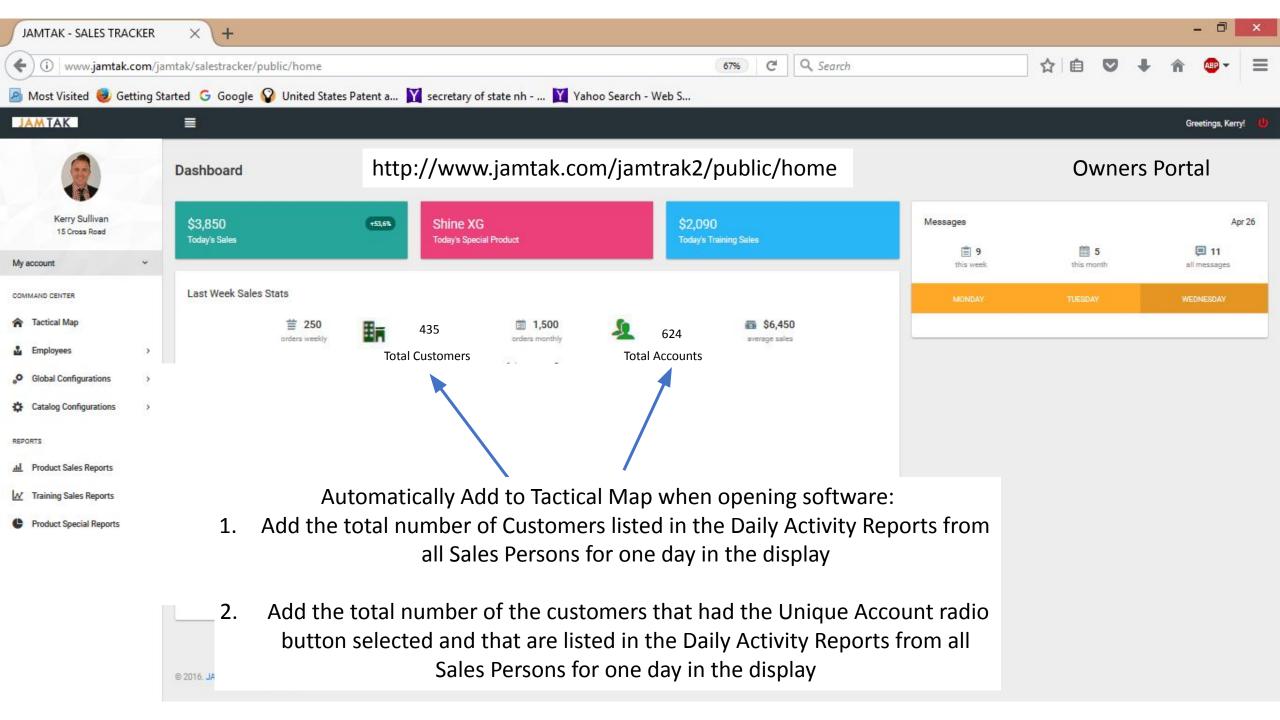

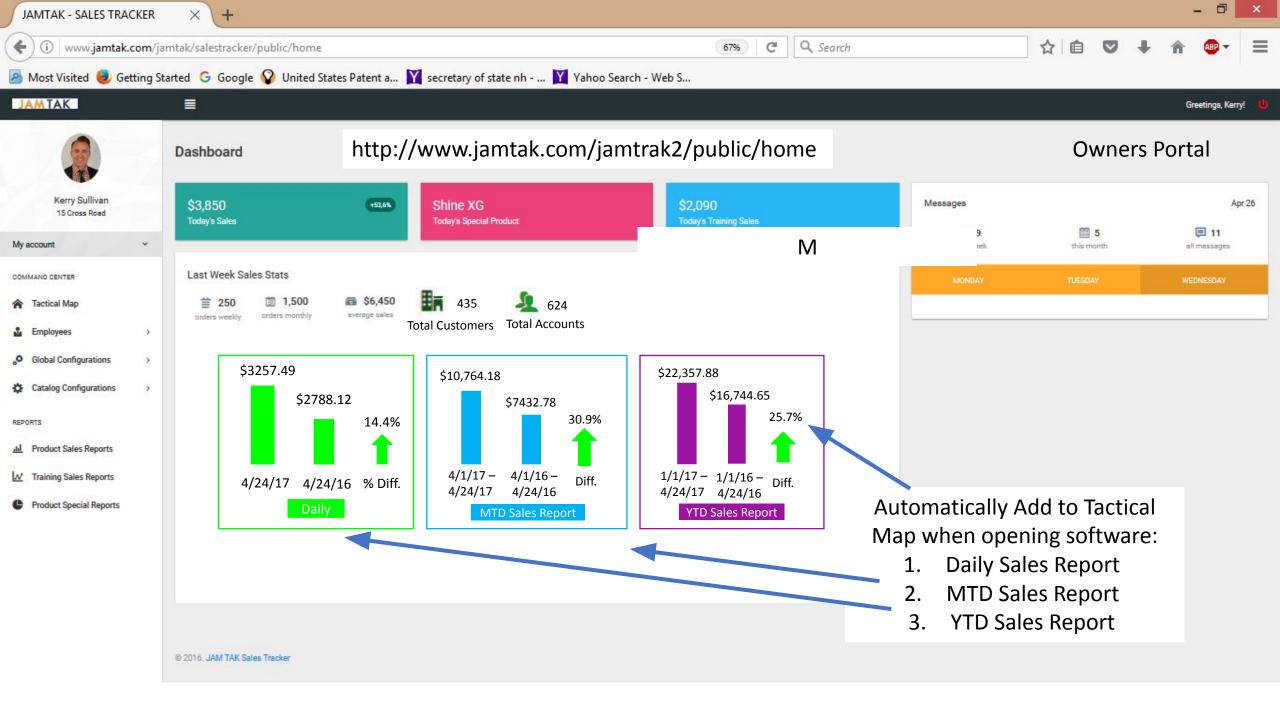

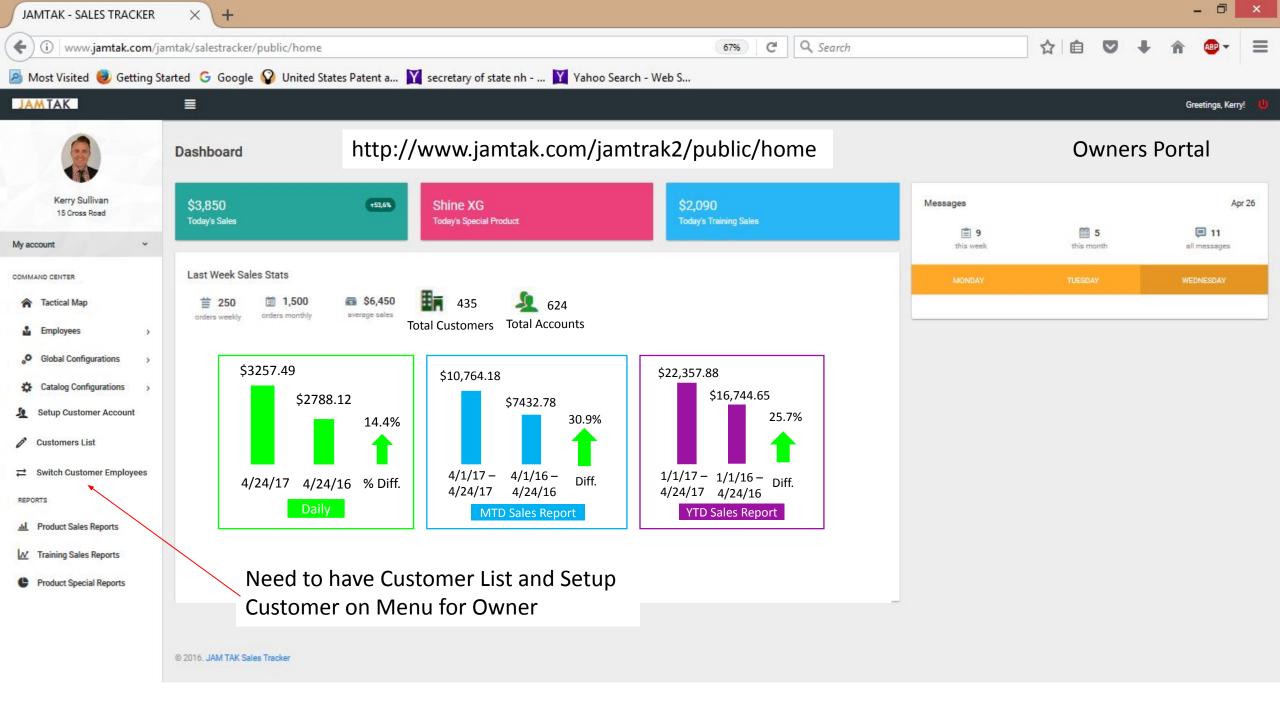

| JAMTAK - SALES TRACKER          | × +                                                                                                    |                                                            |                |          | - 🗆 ×              |  |  |
|---------------------------------|----------------------------------------------------------------------------------------------------|------------------------------------------------------------|----------------|----------|--------------------|--|--|
| ( i www.jamtak.com/jan          | mtak/salestracker/public/productsa                                                                           | lesreport 67% C Search                                     | ☆ 自 ♥          | ↓ 俞      |                    |  |  |
| Most Visited 🥹 Getting S        | tarted 🕒 Google 😵 United Stat                                                                                | es Patent a 🝸 secretary of state nh 🍸 Yahoo Search - Web S |                |          |                    |  |  |
| JAMTAK                          | ≣                                                                                                    |                                                            |                | Gre      | etings, Kerry! 🛛 😃 |  |  |
|                                 | Product Sales Reports                                                                                        | http://www.jamtak.com/jamtrak2/public/productsalesreport   |                |          |                    |  |  |
| Kerry Sullivan<br>15 Cross Road | Select Values:<br>Select Option                                                                              | Select Date Range:  Date from:                             | Date to: Owner | s Portal |                    |  |  |
| My account 🗸 🗸                  | Select Option                                                                                                |                                                            |                | GENE     | RATE REPORT        |  |  |
| COMMAND CENTER                  | By Sales Representatives                                                                                     |                                                            |                |          |                    |  |  |
| 🎓 Tactical Map                  | By Sales Region                                                                                              |                                                            |                |          |                    |  |  |
| Employees >                     | By Product<br>By Sales Representative and Region                                                             | Add Additional Reports:                                    |                |          |                    |  |  |
| Global Configurations           | By Program Level – provide list of program levels to choose                                                  |                                                            |                |          |                    |  |  |
| Catalog Configurations          | one, some or all to run a report that lists customer, unique                                                 |                                                            |                |          |                    |  |  |
| REPORTS                         |                                                                                                    | account, and total sales for those customers               |                |          |                    |  |  |
| III Product Sales Reports       |                                                                                                    | By Customer provide a list of sustamors to shoese          |                |          |                    |  |  |
| M Training Sales Reports        | By Customer – provide a list of customers to choose one,                                                     |                                                            |                |          |                    |  |  |
| Product Special Reports         | some or all to run a report that lists customer, unique account, last visit, last order, and issues pending. |                                                            |                |          |                    |  |  |
|                                 |                                                                                                    |                                                            |                |          |                    |  |  |

© 2016. JAM TAK Sales Tracker

www.jamtak.com/jamtak/salestracker/public/productsalesreport#

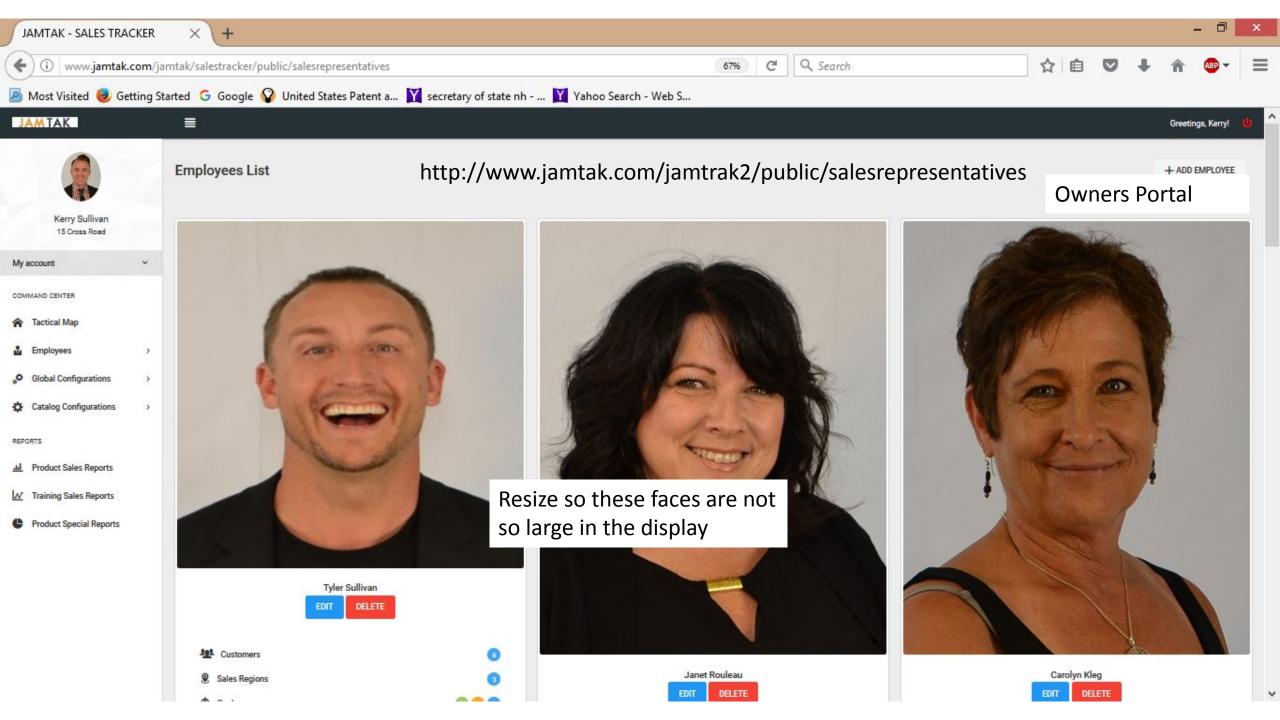

🕒 JAMTAK - SALES TRACKE 🗙 📉

 $\leftrightarrow$ 

C 🛈 www.jamtak.com/jamtak/salestracker/public/sale http://www.jamtak.com/jamtrak2/public/salesrepresentatives

**Owners Portal** 

These numbers don't update when a goal is checked off by the Sales Person. The number should be zero until a goal is checked off by the Sales Person. Once a new goal is assigned by the Owner or Manager the number goes back to zero.

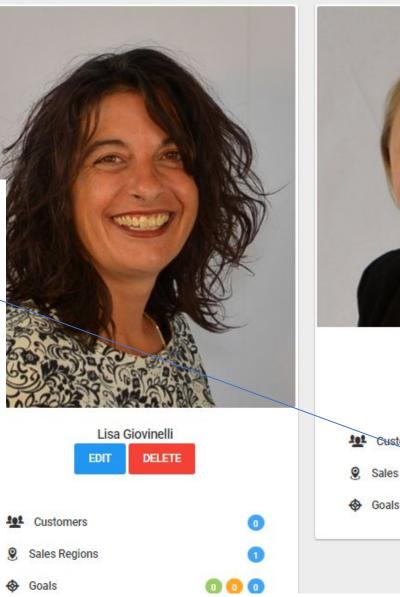

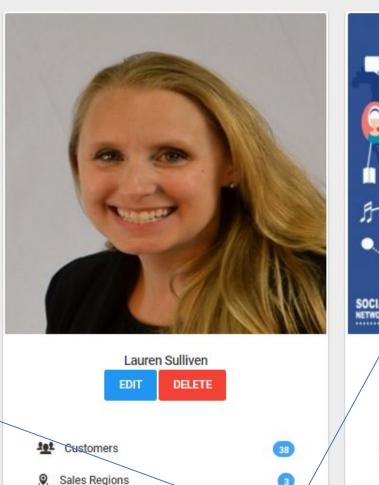

The color code of the goals here does not match the goal colors in the My Account Profile in the Sales Person Portal In Sales Person Portal **Bi-Monthly is Blue** Monthly is Green and Quarterly is

**Owners Portal** 

Orange Customers 0 Sales Regions 0 Goals 0 0 0

aire 🗕 🗖

QA

\_

D JAMTAK - SALES TRACKE X

 $\leftrightarrow$ 

# C 🛈 www.jamtak.com/jamtak/salestracker/public/sale http://www.jamtak.com/jamtrak2/public/salesrepresentatives

000

Claire \_ 🗇 🗙

Q #

.

**Owners Portal** 

Changing goals in the Employees List in the Owners Portal does not update them in the Sales Persons Portal

Goals

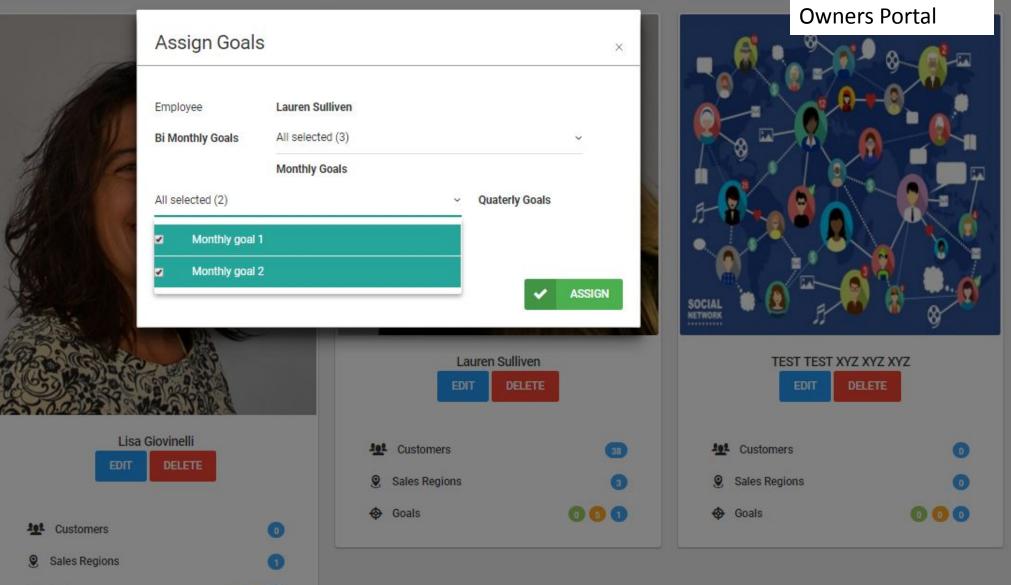

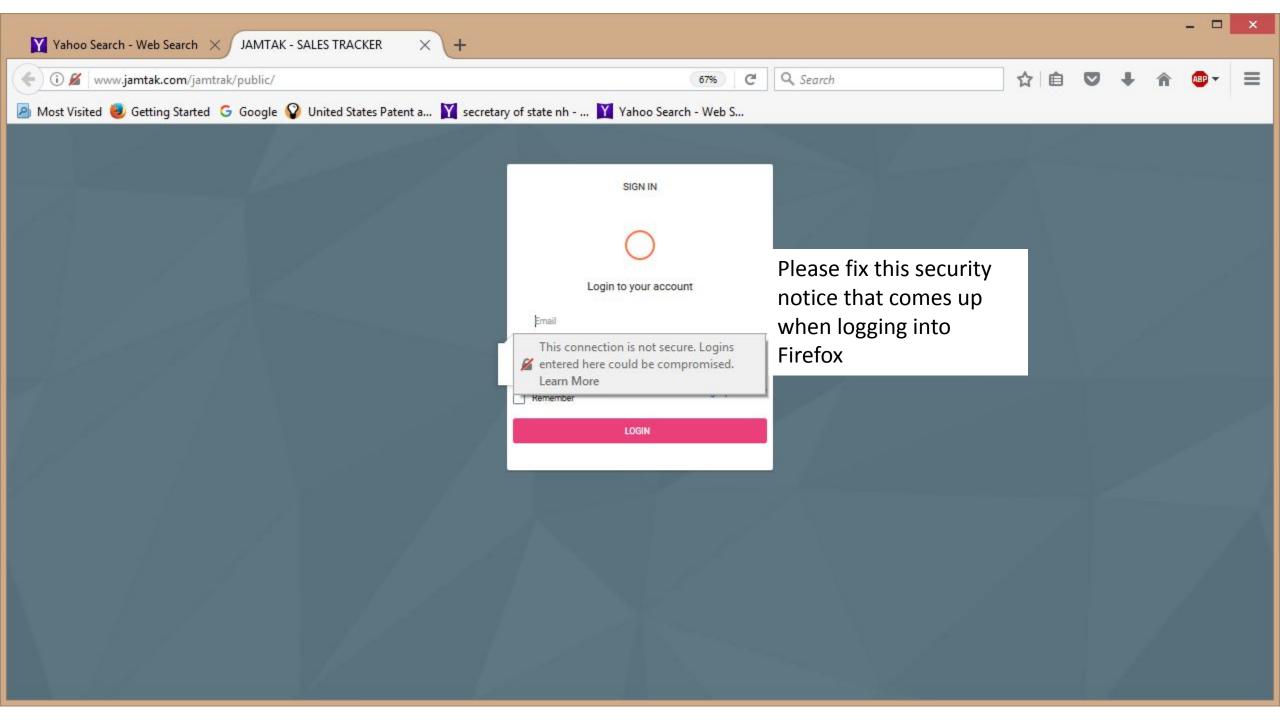

C

 $\leftrightarrow$ 

() www.jamtak.com/jamtrak2/public/dailyactivity

### ९☆ 🖸 :

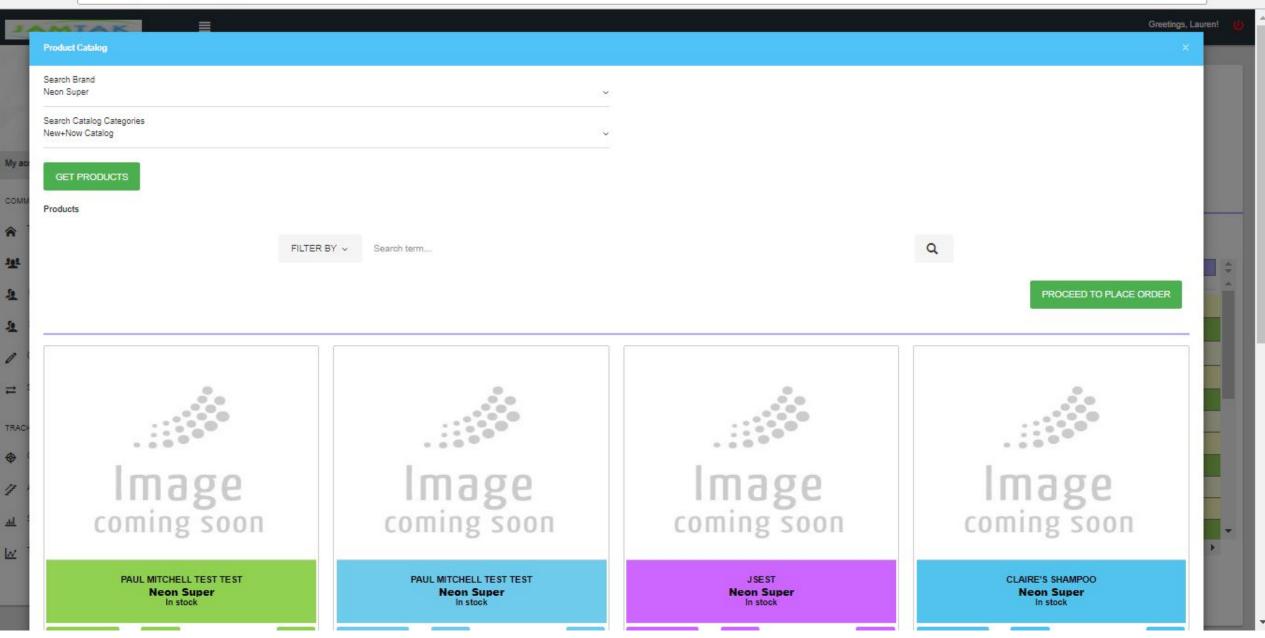

| 🕒 JAMTAK - SALES TRACKE 🗙                         |                                    |               |      | 🗱 Claire 🗕 🗇 🗙      |
|---------------------------------------------------|------------------------------------|---------------|------|---------------------|
| $\leftrightarrow$ $\Rightarrow$ C (i) www.jamtak. | .com/jamtrak2/public/brand/edit/17 |               |      | ९☆ 🖸 :              |
| JAMTAK                                            |                                    |               |      | Greetings, Kerry! 🍅 |
| Sullivan<br>BEAUTY<br>To construct                | Add Brand                          |               |      |                     |
| Kerry Sullivan<br>15 Cross Road                   | Brand Information                  |               |      |                     |
| My account ~                                      | Brand name                         | Brand Origin  |      |                     |
| COMMAND CENTER                                    | Neon Super<br>Brand Description    | Paul Mitchell |      |                     |
| My Customers                                      | Neon that is super!                |               |      |                     |
| Le Meetings                                       | Status Active 🗸                    |               |      |                     |
| Employees >                                       |                                    |               | SAVE |                     |
| • Global Configurations                           |                                    |               |      |                     |
| Catalog Configurations                            |                                    |               |      |                     |
| REPORTS                                           |                                    |               |      |                     |
| III Product Sales Reports                         |                                    |               |      |                     |
| M Training Sales Reports                          |                                    |               |      |                     |
| Product Special Reports                           |                                    |               |      |                     |
|                                                   | © 2016. JAM TAK Sales Tracker      |               |      |                     |

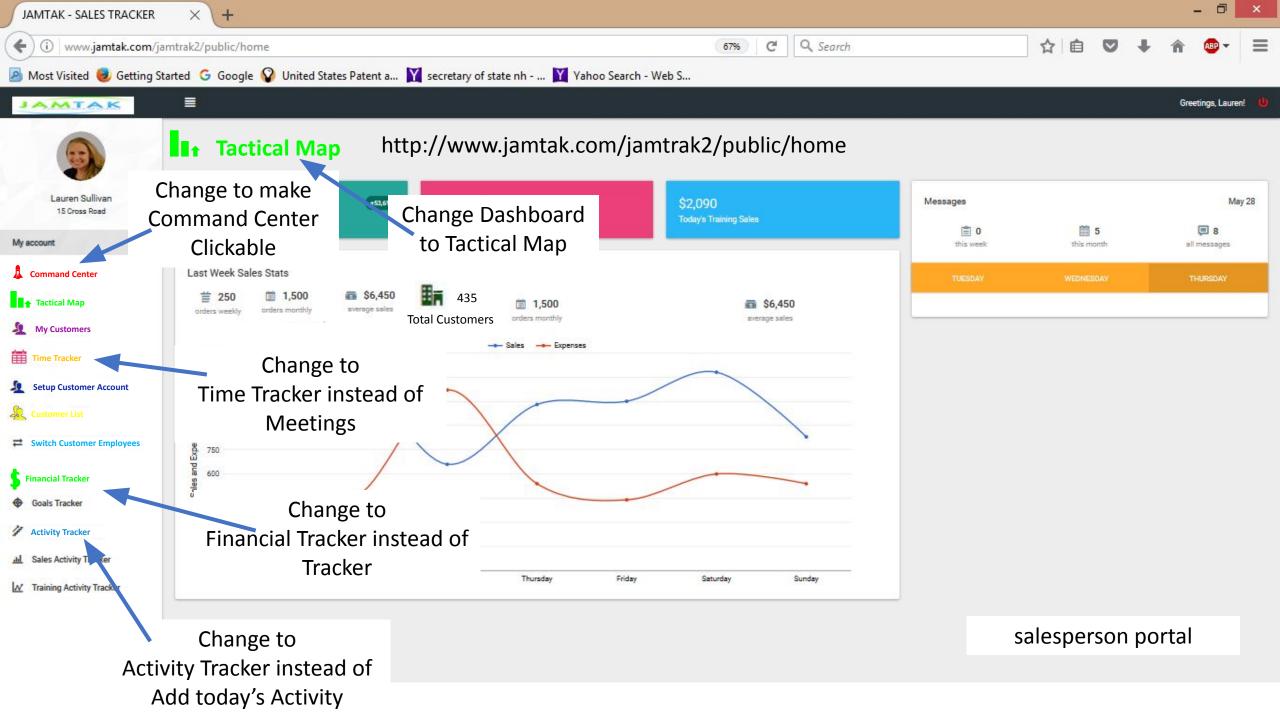

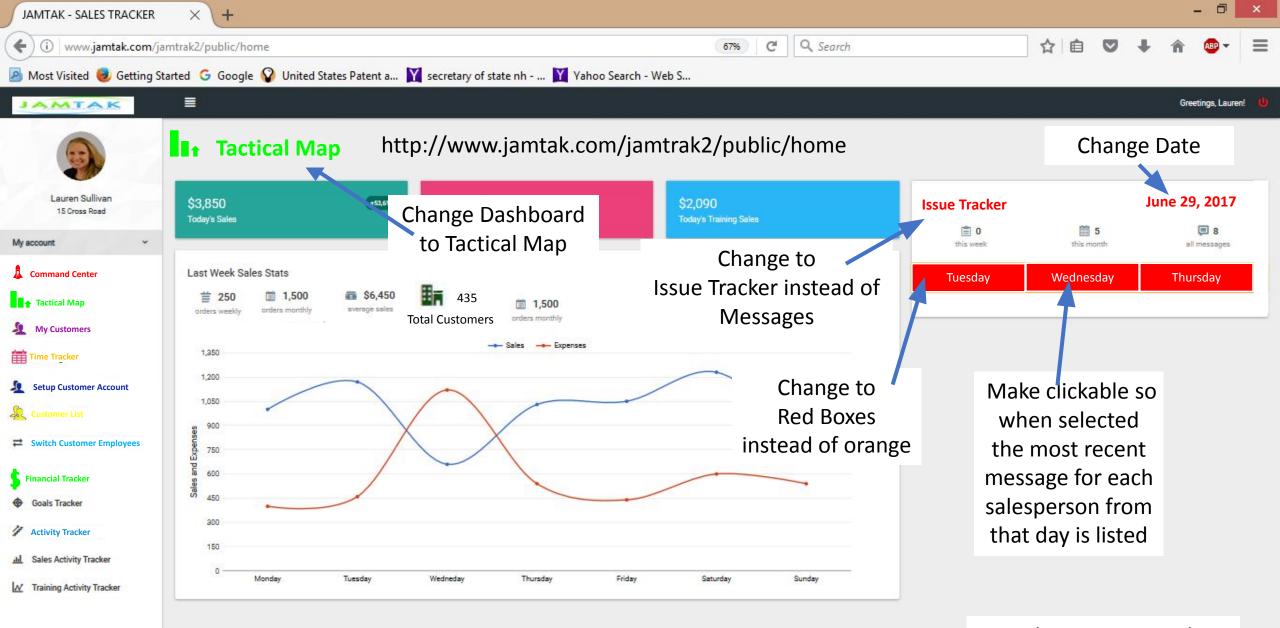

© 2016, JAM TAK Sales Tracker

salesperson portal

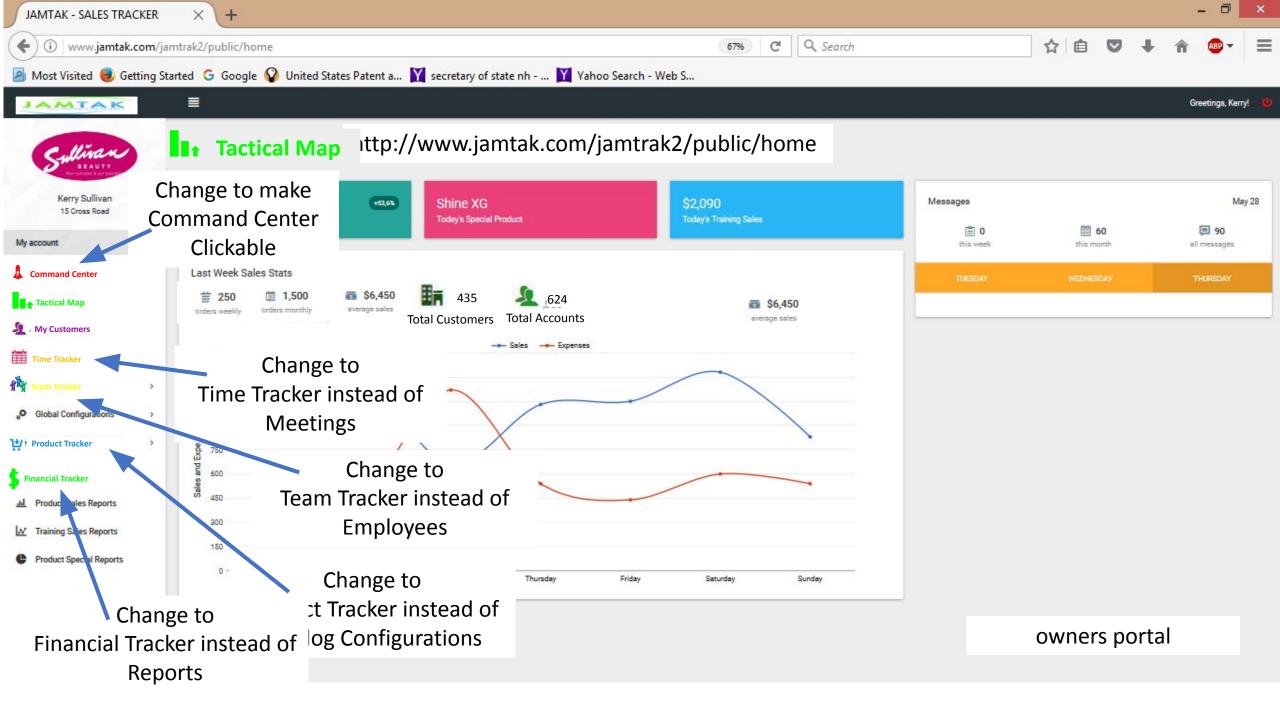

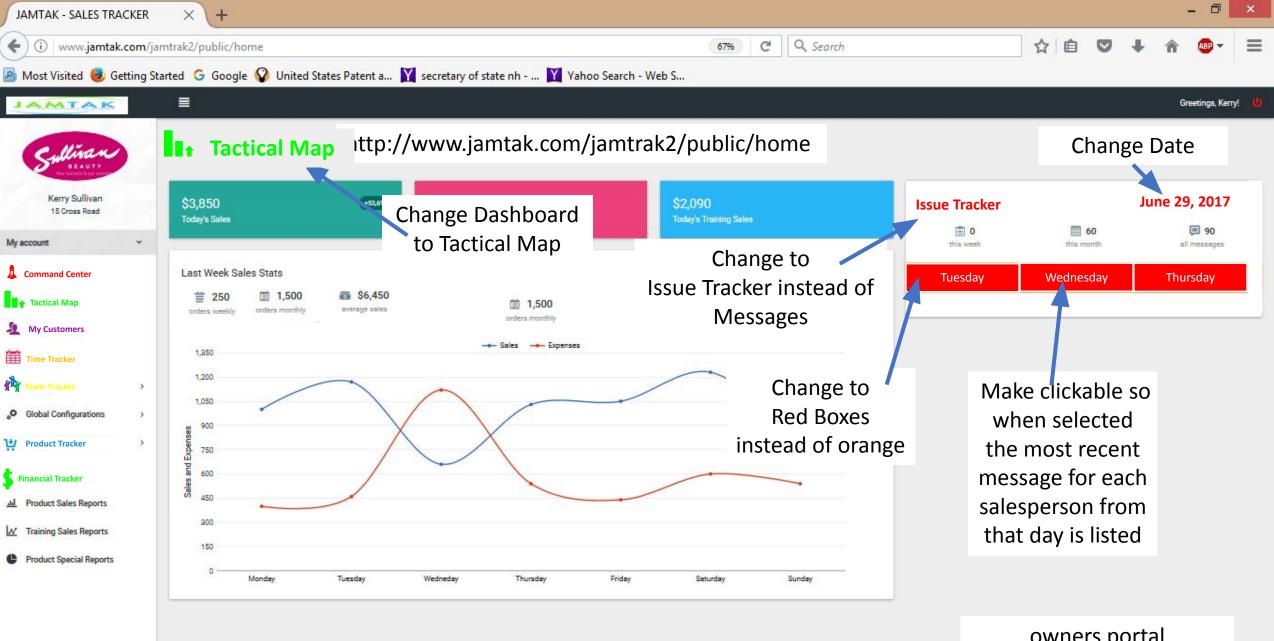

© 2016, JAM TAK Sales Tracker

owners portal

FOR OWNERS LOGIN ONLY:

**PASSWORDS** - build a password rating system to show a strong password and do not let them create a profile until they get the status of a strong password. Use the site as an example: http://passwordsgenerator.net/

After this we can allow an owner to choose one option: 1. Receive 6 digit code to cell phone to confirm and login OR 2. Verify the following:

2. Verify the following:

## **IMAGE VERIFICATION** – CLICK ON THE PRESELECTED IMAGE FROM THE LIST OF IMAGES PROVIDED

Force each new user to choose two images upon signing up. After the user sets up his password, he gets an email verification to verify the user's email account. Once the user verifies the email, force the user to choose two images and three security questions. Save these settings for each user.

**EACH NEW LOGIN:** All existing users will login using their emails and passwords. Each time an existing user logins to the system please follow these three steps:

a. force the user to verify the password and take the user to the image verification screen

b. after the user verifies just one of the two images selected upon first time account creation, take the user to the security question answer

c. show the user just one of the three security questions chosen at account creation. after the user answers the security question, let the user continue.

d. allow the user to change email, password, image and security questions from the user's profile as often as the user likes.

f. each time the user changes the email address, user must verify it.

#### **MASTER PORTAL:**

#### Sales Tracker - Set up a new customer

Enter customer's owner/admin email Enter how many total licenses – 1 through 1000 option Enter how many total HD space – 50 gb, 100 gb to 5 tb option Create and save new account – owner receives email with account activation and continues from thereon List of total sales tracker customers and their full profiles just like it is in the owner's portal Option to deactivate any account – owner receives email with account activation and continues from thereon This will archive the account Option to reactivate the account – owner receives email with account activation and continues from thereon